## DRUPAL, ALEXA, AND BIG MOUTH BILLY BASS WALK INTO A BAR

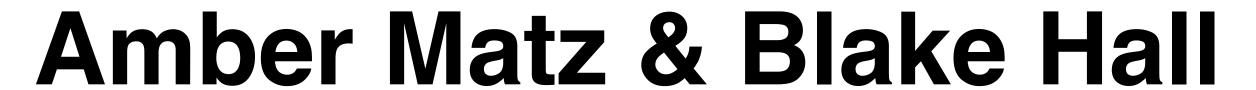

DrupalCon Baltimore April 27, 2017

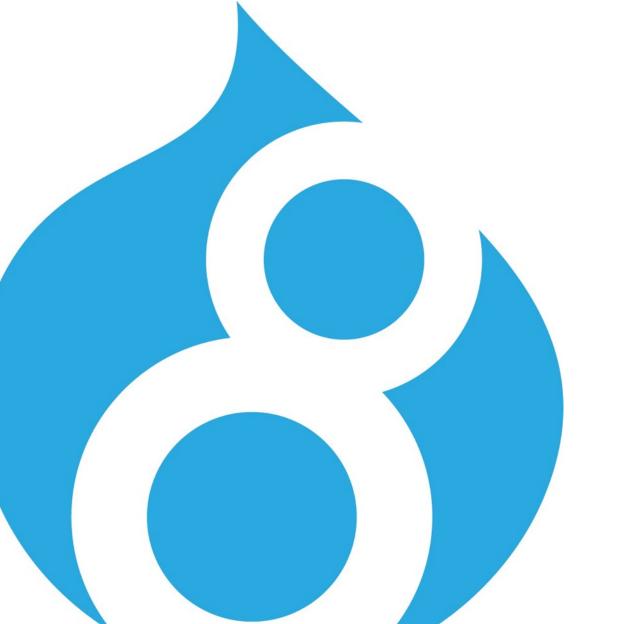

## ABOUT US

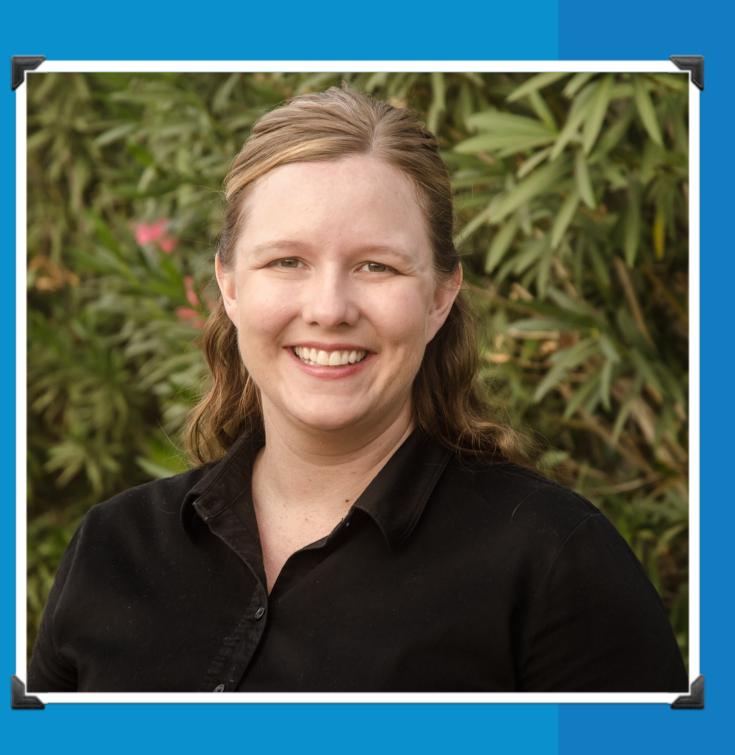

Amber Matz
Production Manager and Trainer
Drupalize.Me
@amberhimesmatz

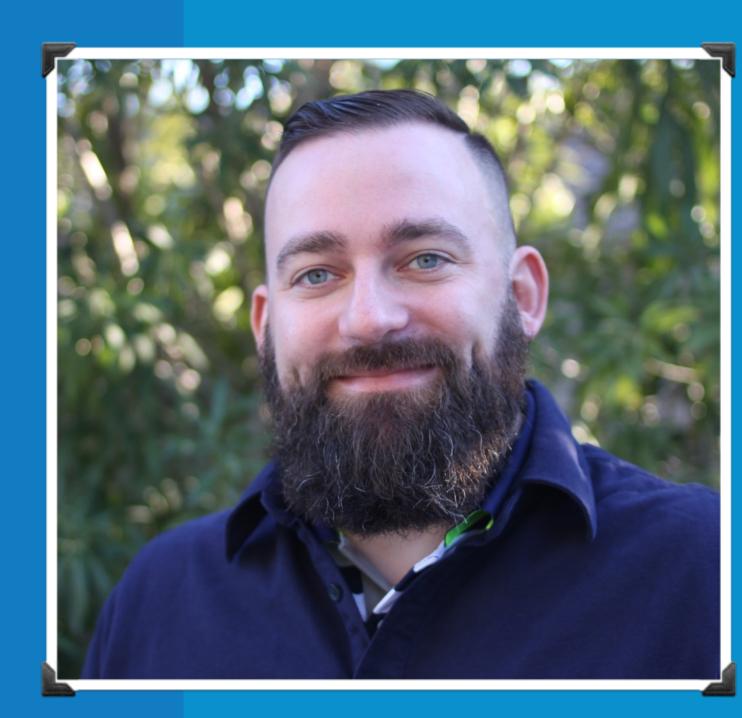

Senior Developer and Trainer
Drupalize.Me
@blakehall

#### MHAT WE'LL COVER...

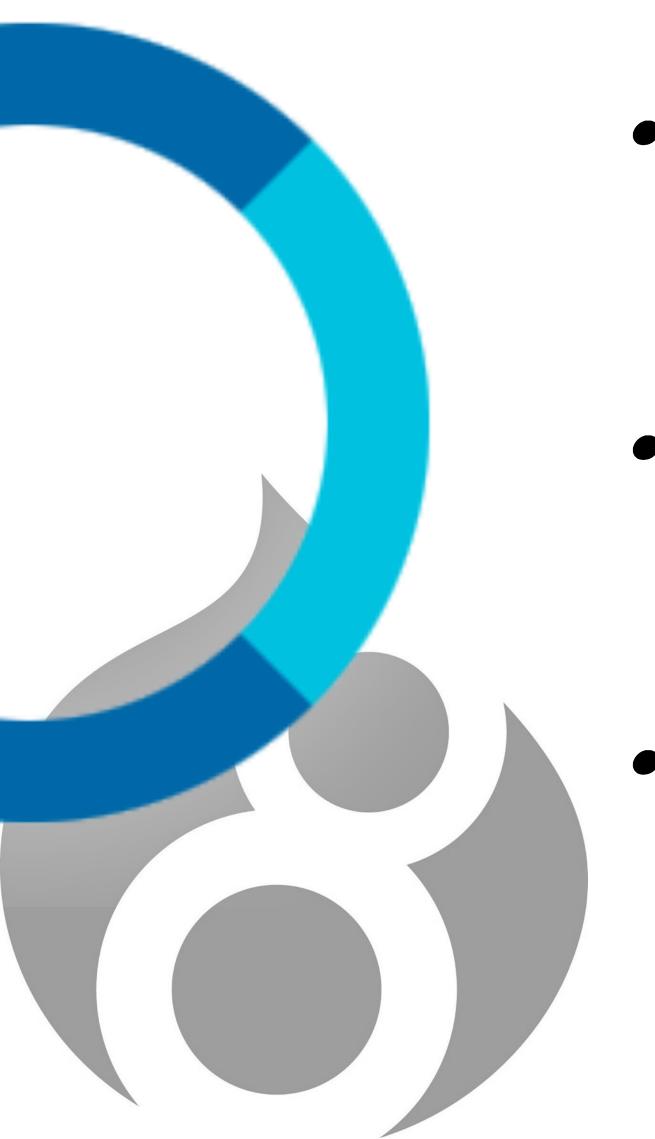

· ALEXA SKILLS: CONCEPTS & PROCESS

· 3 IMPLEMENTATION APPROACHES

· DEMO: STARRING BIG MOUTH BILLY BASS AS "ALEXA"

#### TYPES OF SKILLS

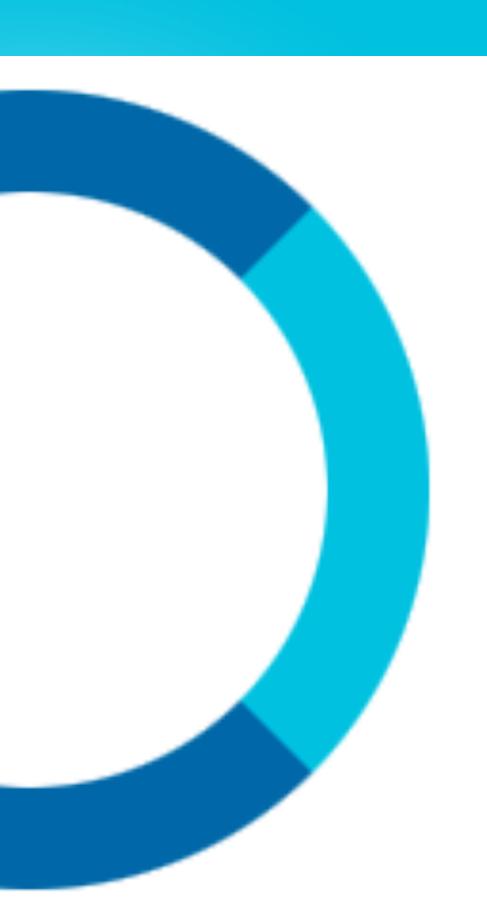

- · CUSTOM SKILLS
- · SMART HOME SKILLS API
- · FLASH BRIEFING SKILL API

#### YOU WILL BE...

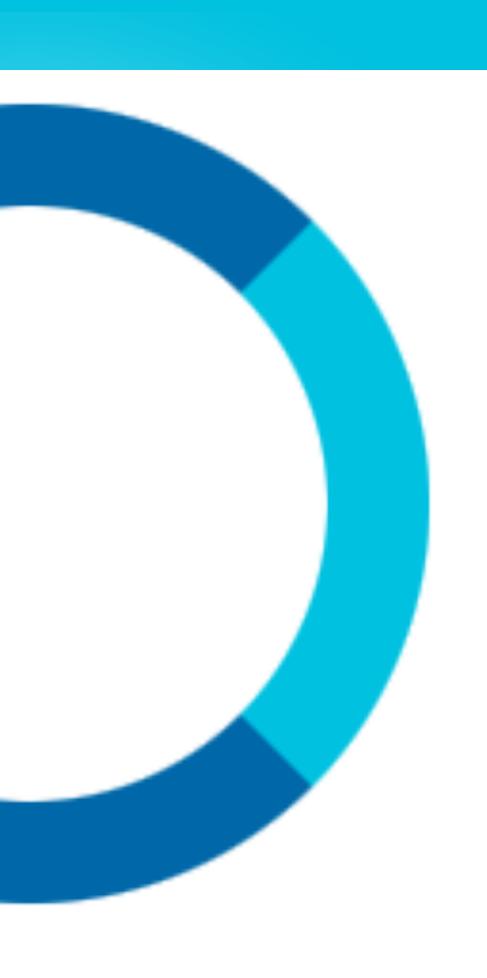

- · READY TO CREATE YOUR OWN CUSTOM ALEXA SKILL!
- · WITH OR WITHOUT DRUPAL
- · USING AWS LAMBDA OR CUSTOM WEB SERVICES ENDPOINT

## DESIGN A VOICE USER INTERFACE

## "ALEXA ASK FISH JOKES FOR A SILLY JOKE"

#### FLOW DIACERAM

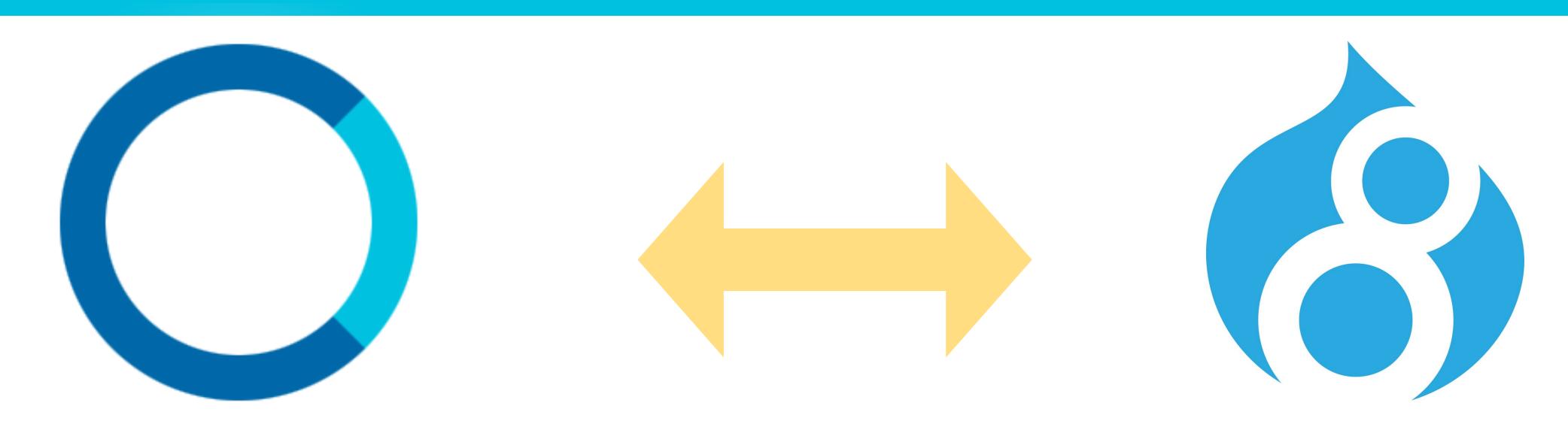

Alexa, ask Fish Jokes for a [silly] joke.

Return a joke tagged with term "silly" from fishjokes4.life (Drupal site)

## ACTIVATION INVOCATION UTTERALCE

# ALEXA ASK FISH JOKES FOR A SILLY JOKE

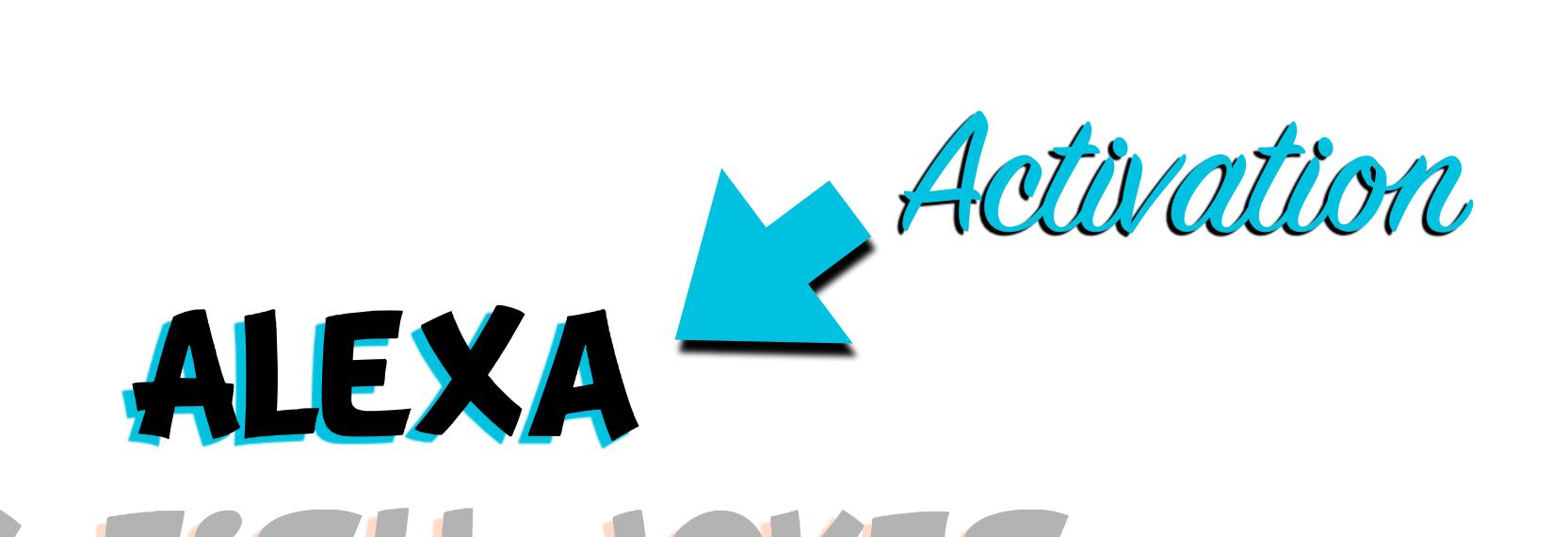

## ASK FISH JOKES FOR A SILLY JOKE

#### ACTIVATION

- · ALEXA, ECHO, AMAZON, OR COMPUTER
- · FIXED BY AMAZON
- · CAN'T BE CUSTOMIZED
- · CONFIGURABLE BY DEVICE

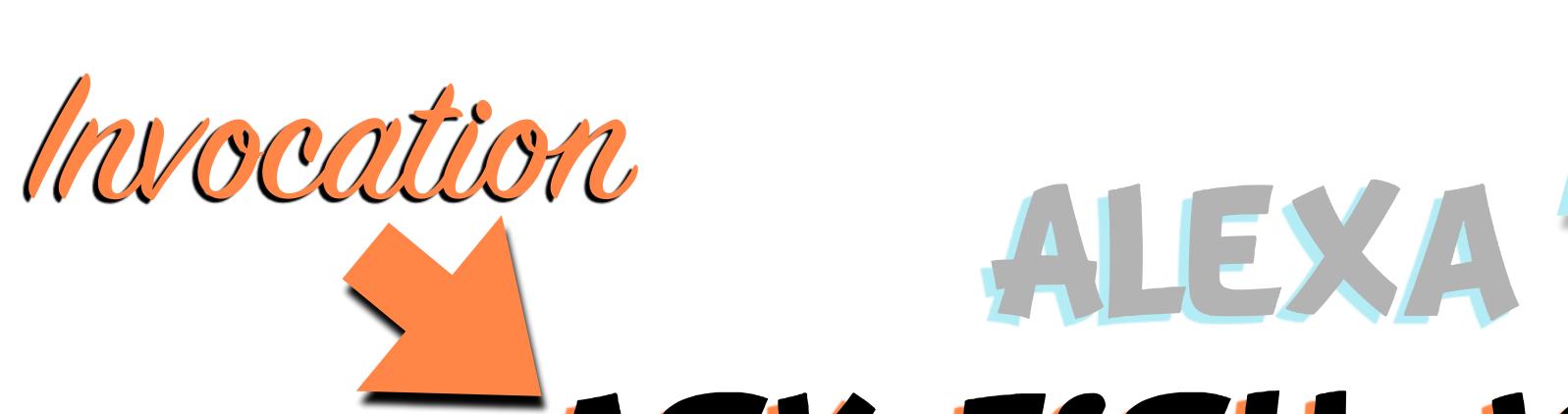

## ASK FISH JOKES FOR A SILLY JOKE

ACCIONATION

#### INVOCATION

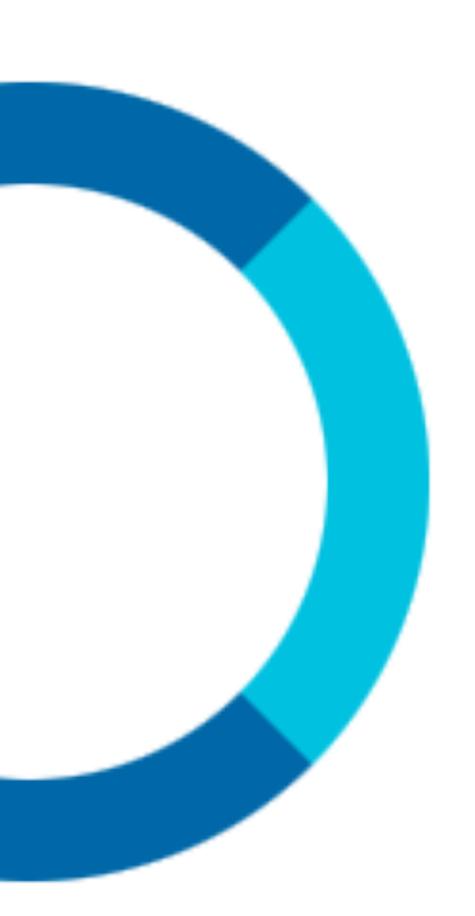

- "OPEN", "LAUNCH", "ASK"+ YOUR SKILL NAME
- · HOW YOUR SKILL IS OPENED

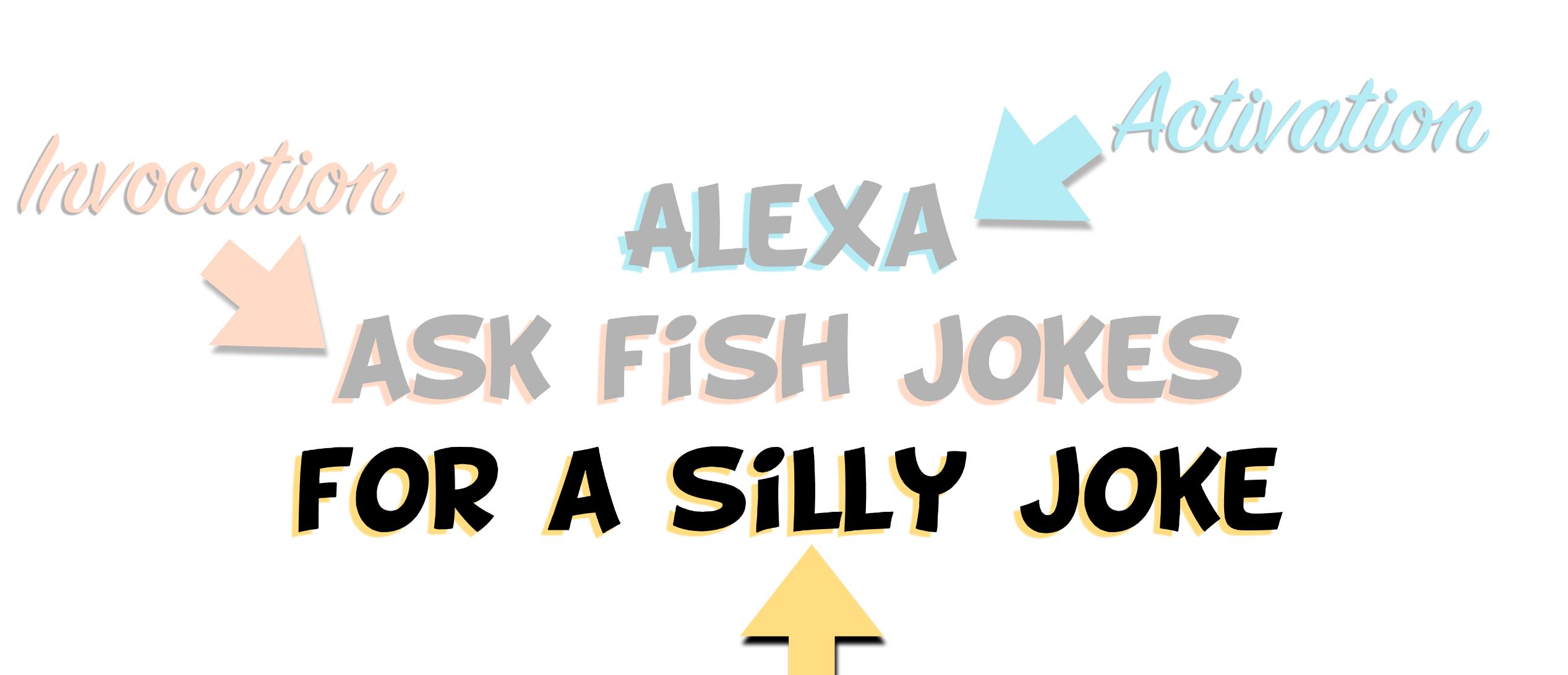

Menne Ement

#### UTTERANCES

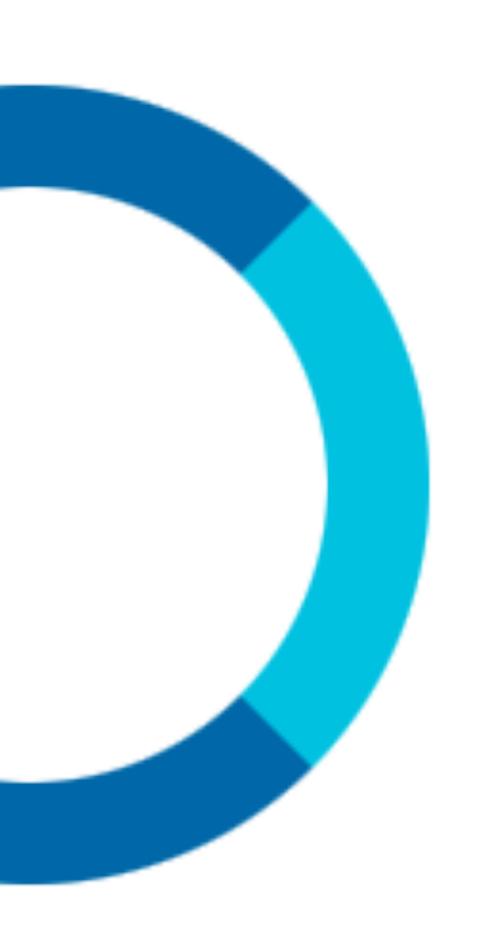

- · THE PHRASES YOUR SKILL WILL RECOGNIZE
- · THINK ABOUT THE VARIABLES YOU NEED (SLOTS)

#### INTENTS

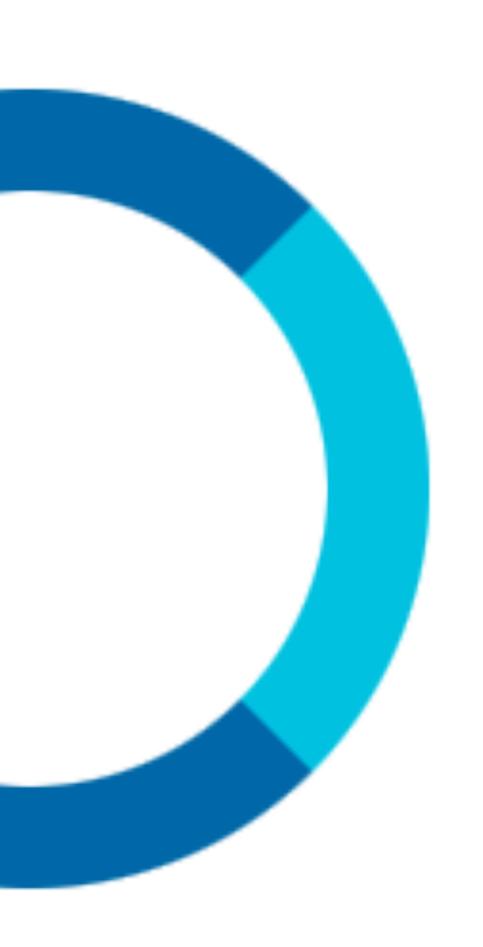

- · MAP UTTERANCES TO FUNCTIONALITY
- · SOME ARE BUILT IN (HELP, STOP, CANCEL)

Invocation

ALEXA

ASK FISH JOKES

Mieronce E-Intent

FOR A SILLY JOKE

## DESIGN THE INTERACTION MODEL

#### START WITH UTTERANCES

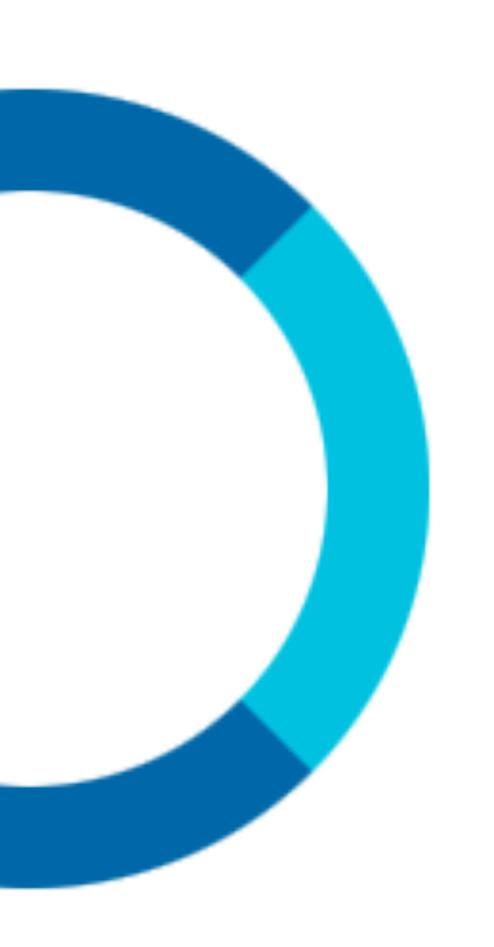

- · PRIMARY INTERACTION METHOD
- · DEFINES INTERACTION MODEL
- · SUPPORT SEVERAL INTENTS

### CUSTOM SKILLS

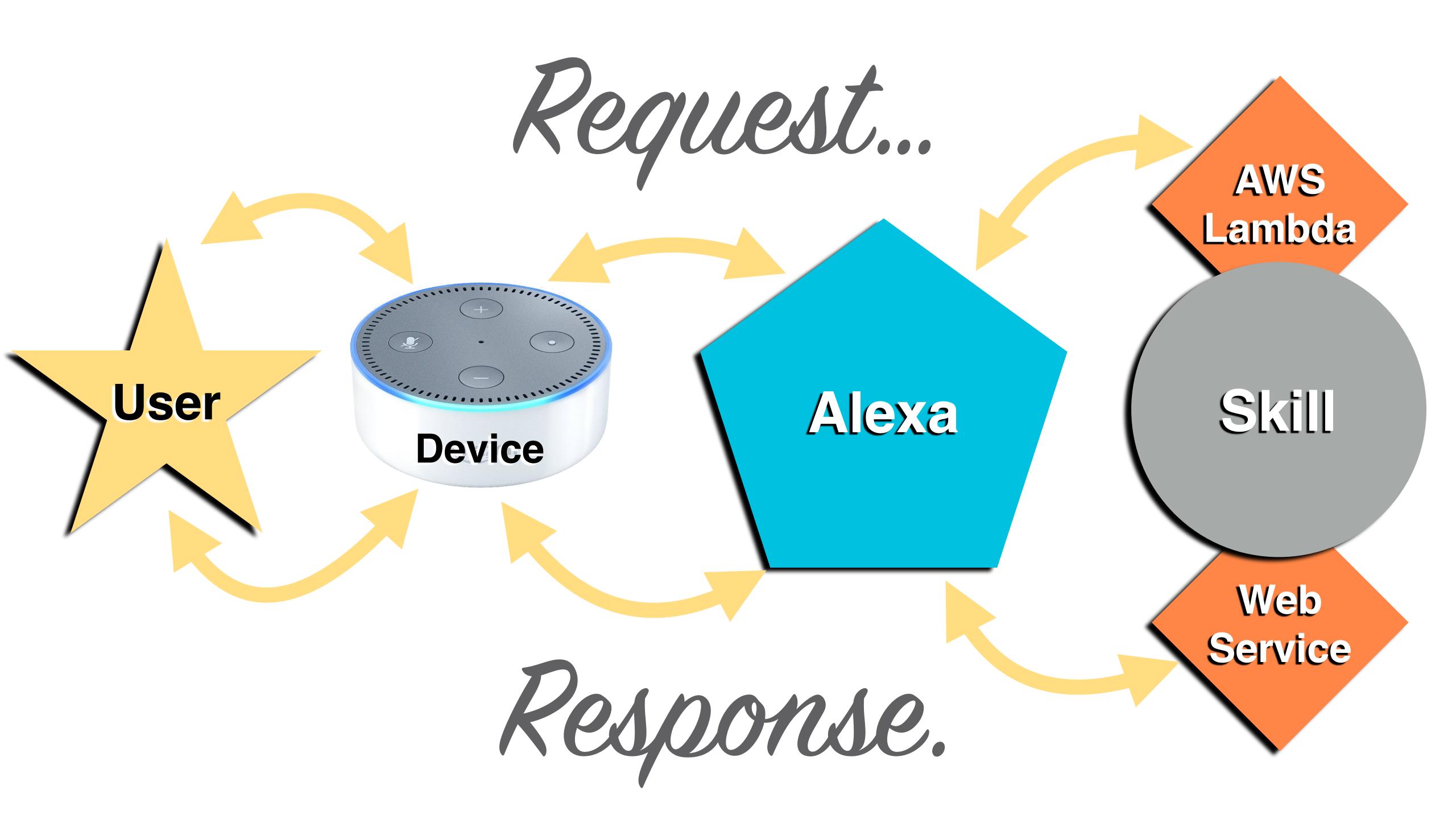

#### LAMBDA BLUEPRINTS

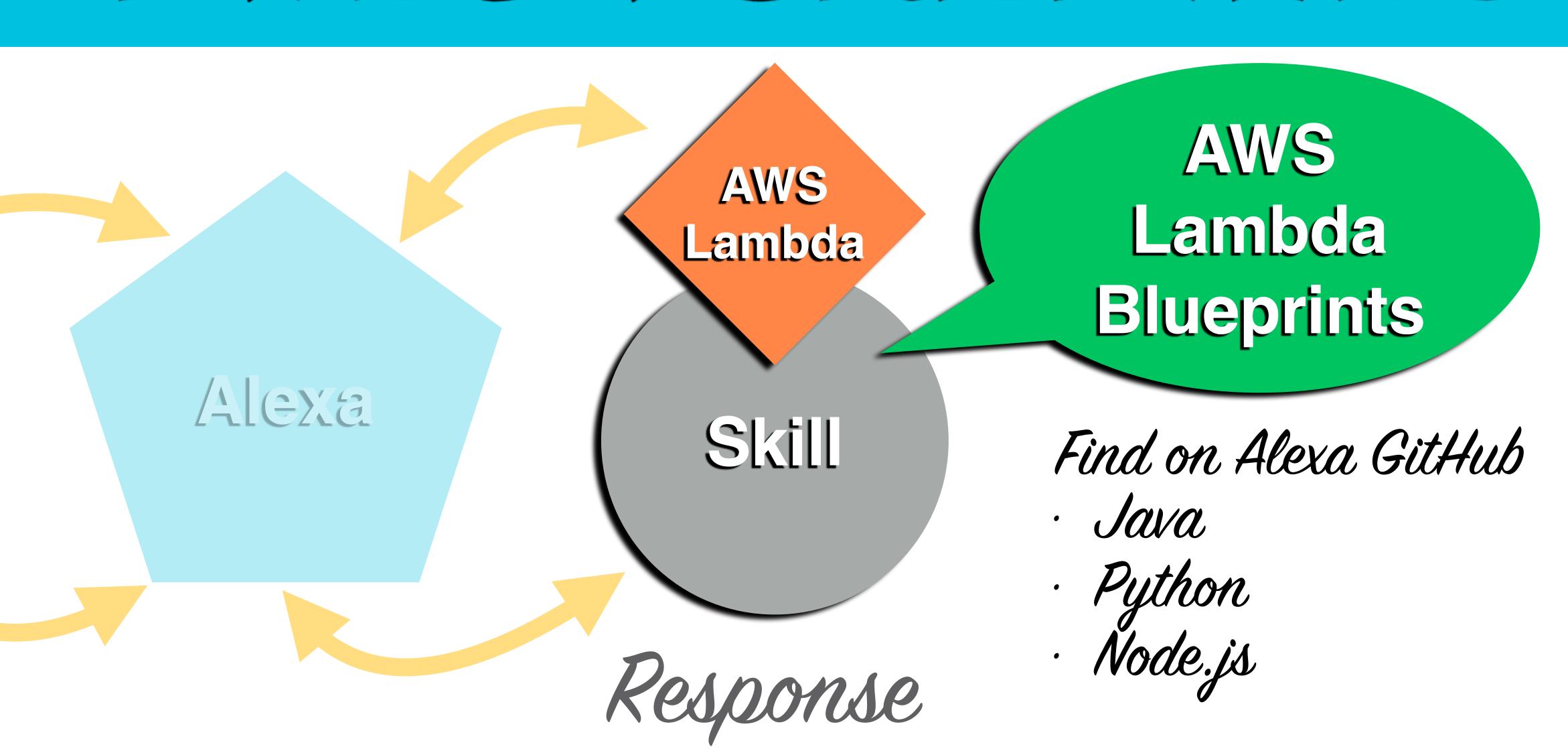

#### LAMBDA DATA SOURCES

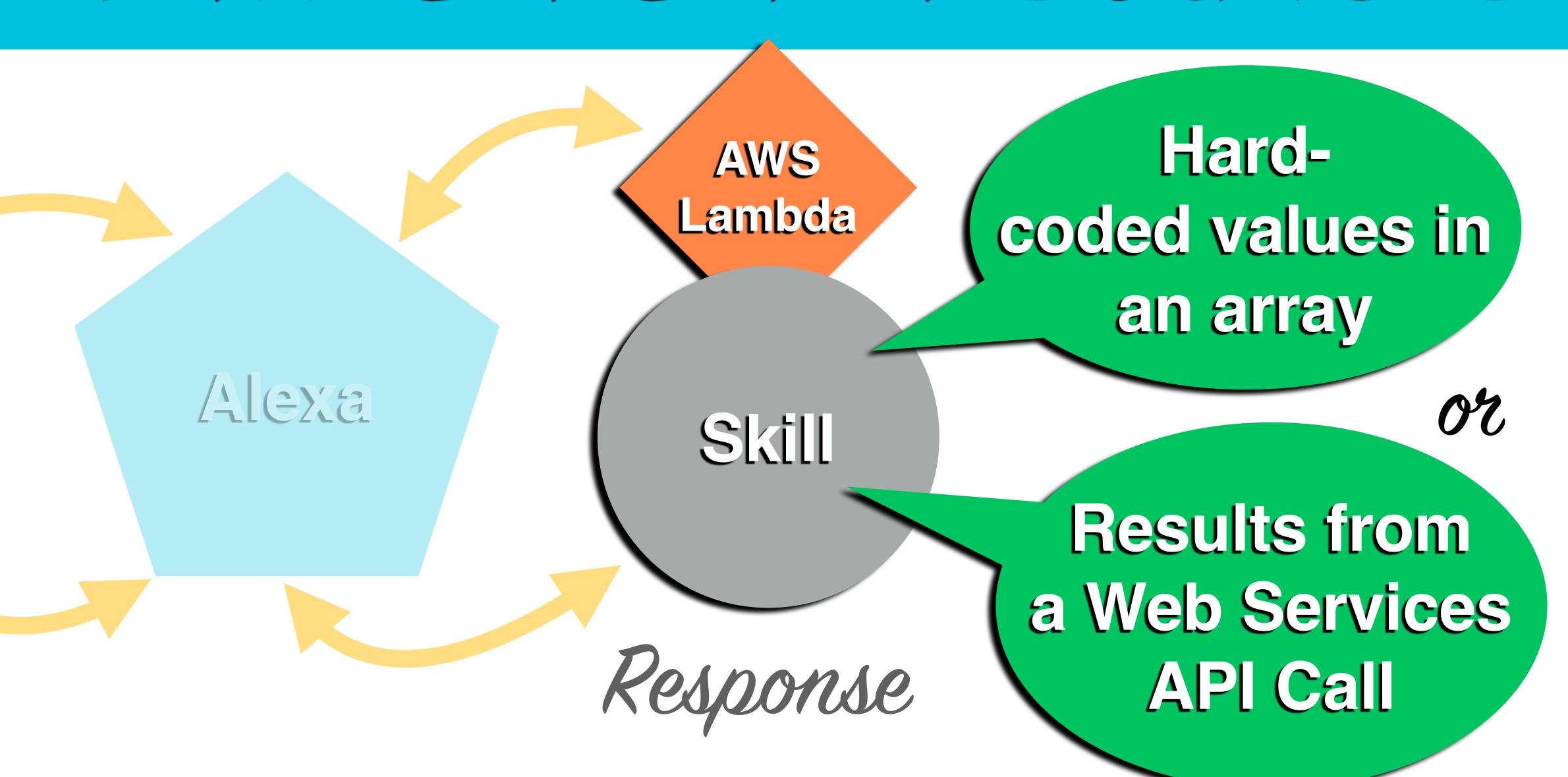

#### HARD-CODED VALUES

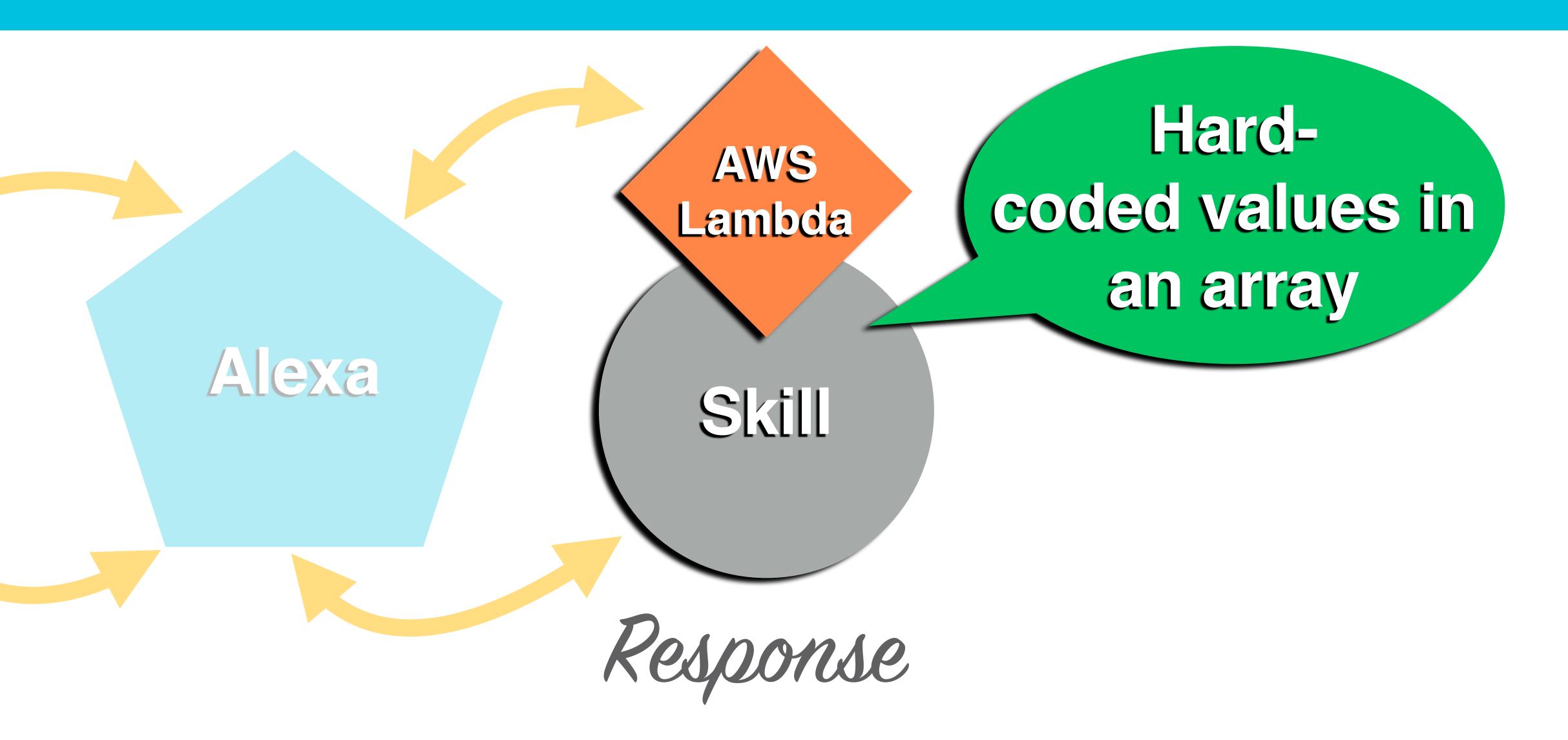

#### WEB SERVICES API CALL

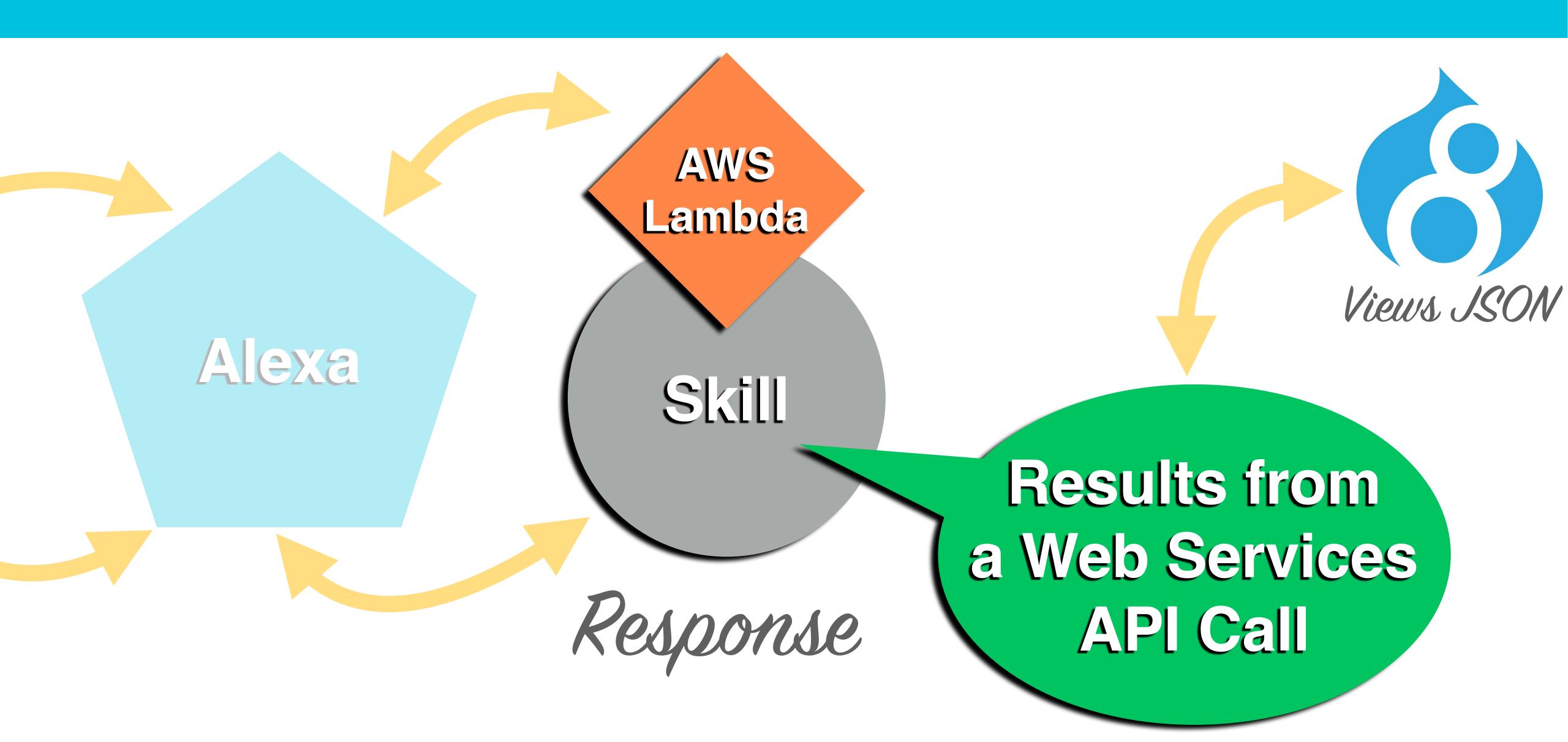

### ALL DRUPAL

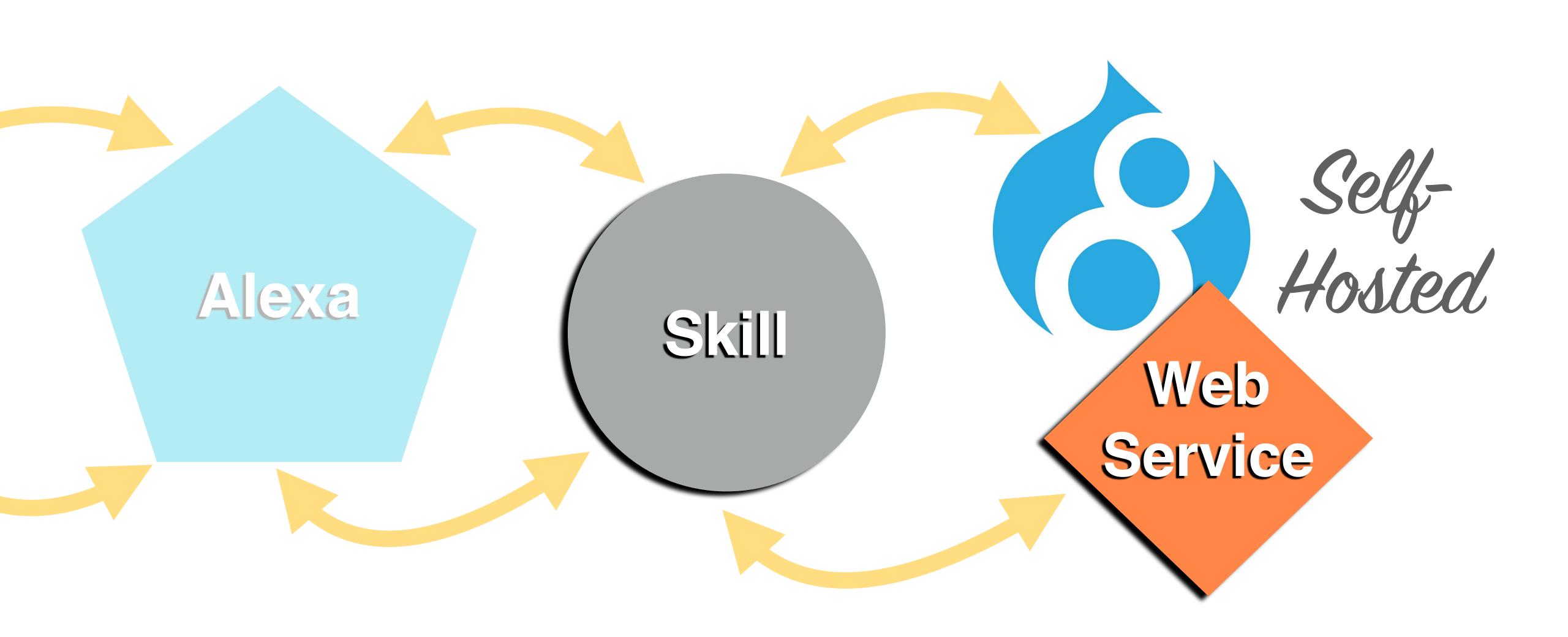

## CREATING A CUSTOM ALEXA SKILL

#### GET READY TO ROCK

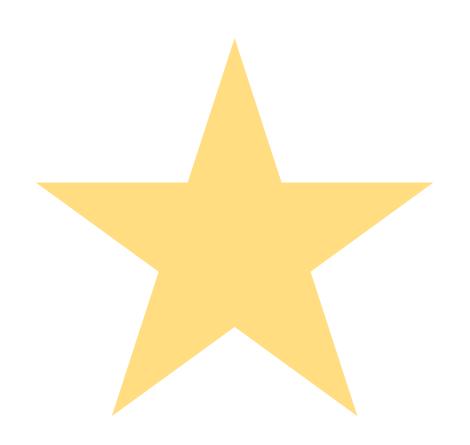

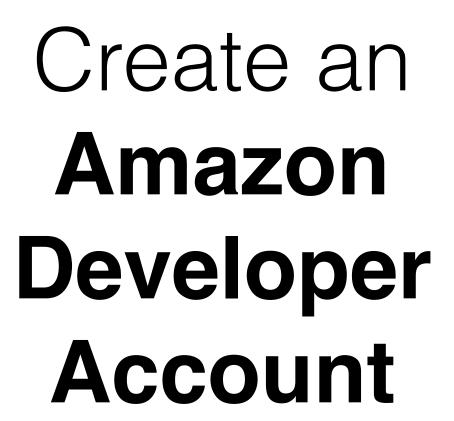

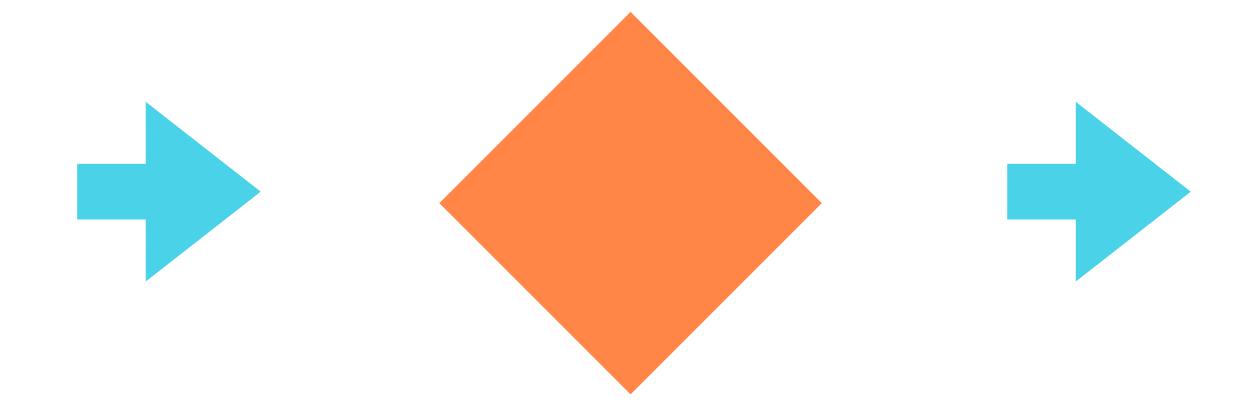

Sign in to developer.amazon.com

Get started > Alexa Skills Kit

#### LOCATE THE DOCS

| < amazor // DEVE | ELOPER CONSOLE  | AMBER MATZ — AMBER MATZ SIGN OUT EN |           |         |               |          |  | ENGLISH - |
|------------------|-----------------|-------------------------------------|-----------|---------|---------------|----------|--|-----------|
| DASHBOARD        | APPS & SERVICES | ALEXA                               | REPORTING | SUPPORT | DOCUMENTATION | SETTINGS |  |           |

#### Building Alexa Skills with the Alexa Skills Kit

Add a New Skill

To learn more about building Alexa strils, see Getting Started with the Alexa Skills Kit.. To start building an Alexa skill for free using AWS Lambda, see Creating an AWS Lambda Function for a Custom Skill.

We encourage you to visit the Alexa Developer Forum to collaborate with Alexa team members and fellow Alexa developers.

|          | Name                       | Language       | Type           | Modified | Status               | Actions         |      |          |
|----------|----------------------------|----------------|----------------|----------|----------------------|-----------------|------|----------|
|          | Drupalize.Me View Skill ID | English (U.S.) | Flash Briefing | 4/12/17  | Development <b>1</b> | <u></u> Metrics | Edit | 🗓 Delete |
| ısi<br>H | Fish Facts View Skill ID   | English (U.S.) | Custom         | 1/18/17  | <u>Live</u> <b>1</b> | ✓ Metrics       | View |          |

### CUSTOM SKILLS DOCS

| < amazon // DEVI | ELOPER CONSOLE  |       | AMBER MATZ — AMBER MATZ SIG |         |               |          | ENGLISH - |  |
|------------------|-----------------|-------|-----------------------------|---------|---------------|----------|-----------|--|
| DASHBOARD        | APPS & SERVICES | ALEXA | REPORTING                   | SUPPORT | DOCUMENTATION | SETTINGS |           |  |

#### Building Alexa Skills with the Alexa Skills Kit

Add a New Skill

To learn more about building Alexa skills, see Getting Started with the Alexa Skills Kit. To start building an Alexa skill for free using AWS Lambda, see Creating an AWS Lambda Function for a Custom Skill.

We encourage you to visit the Alexa Developer Forum to collaborate with Alexa team members and fellow Alexa developers.

|          | Name                                 | Language       | Туре           | Modified | Status        | Actions          |      |          |
|----------|--------------------------------------|----------------|----------------|----------|---------------|------------------|------|----------|
| ?        | <u>Drupalize.Me</u><br>View Skill ID | English (U.S.) | Flash Briefing | 4/12/17  | Development 1 | <u>✓</u> Metrics | Edit | 圃 Delete |
| ash tact | Fish Facts View Skill ID             | English (U.S.) | Custom         | 1/18/17  | Live <b>1</b> | ✓ Metrics        | View |          |

### ADD A NEW SKILL

| < amazon // DEVI | ELOPER CONSOLE  |       | AMBER MATZ — AMBER MATZ SIGN OUT |         |               |          | ENGLISH - |  |
|------------------|-----------------|-------|----------------------------------|---------|---------------|----------|-----------|--|
| DASHBOARD        | APPS & SERVICES | ALEXA | REPORTING                        | SUPPORT | DOCUMENTATION | SETTINGS |           |  |

Add a New Skill

#### **Building Alexa Skills with the Alexa Skills Kit**

To learn more about building Alexa skills, see Getting Started with the Alexa Skills Kit. To start building an Alexa skill for free using AWS Lambda, see Creating an AWS Lambda Function for a Custom Skill.

We encourage you to visit the Alexa Developer Forum to collaborate with Alexa team members and fellow Alexa developers.

| Name                        | Language       | Туре           | Modified | Status               | Actions      |
|-----------------------------|----------------|----------------|----------|----------------------|--------------|
| Drupalize.Me  View Skill ID | English (U.S.) | Flash Briefing | 4/22/17  | <u>Live</u> <b>1</b> | Metrics View |
| Fish Facts View Skill ID    | English (U.S.) | Custom         | 1/18/17  | <u>Live</u> <b>1</b> | Metrics View |

#### CONFICURATION

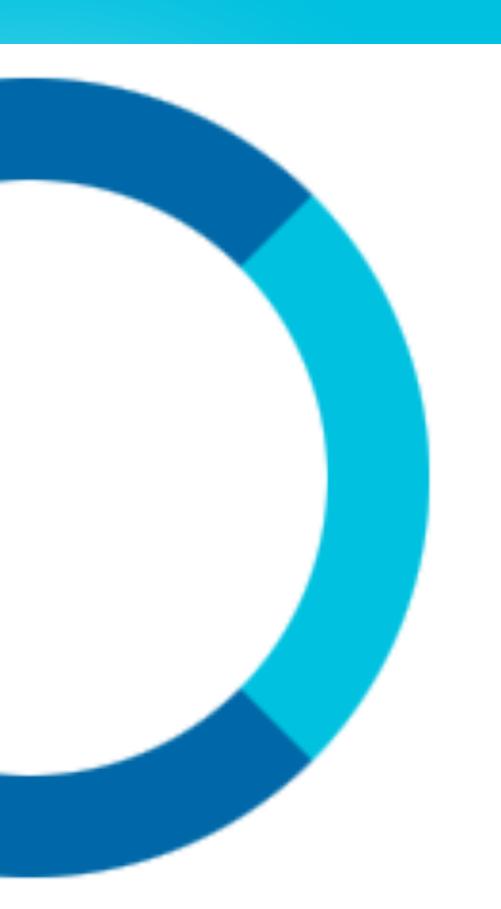

- · CREATED IN DEVELOPER PORTAL
- SO THAT: ALEXA CAN ROUTE REQUESTS TO THE SERVICE FOR YOUR SKILL
- BRINGS ALL SKILL COMPONENTS TOGETHER

#### INVOCATION NAME

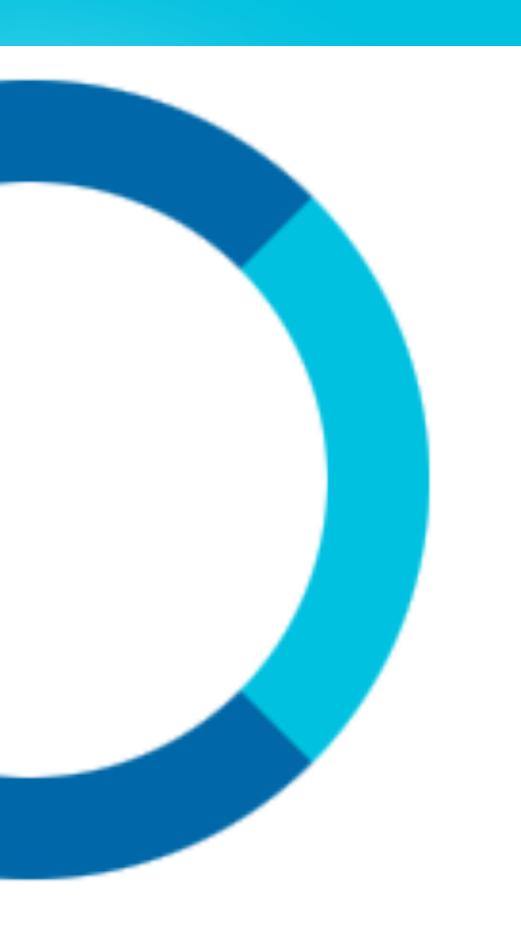

- · IDENTIFIES THE SKILL
- · USER INCLUDES THIS NAME WHEN INITIATING A CONVERSATION WITH YOUR SKILL
- · MUST BE UNIQUE

#### SKILL INFORMATION

English (U.S.)

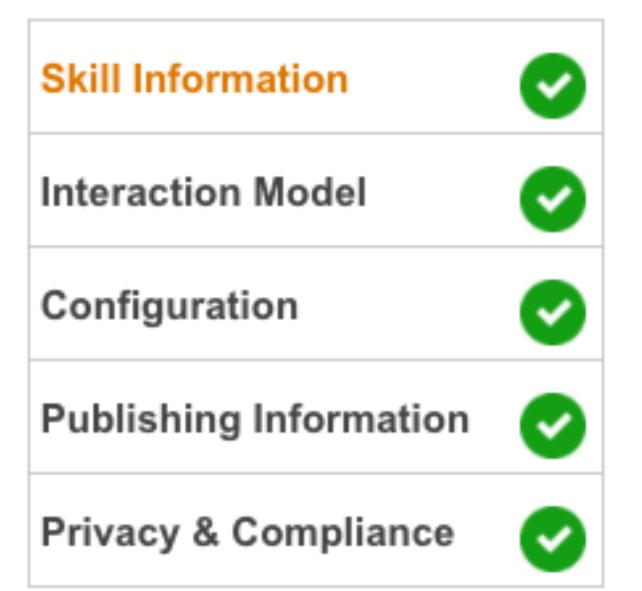

#### Skill Type

Define a custom interaction model or use one of the Custom predefined skill APIs. Learn more

#### Language

Language of your skill

English (U.S.)

#### Application Id

The ID for this skill

amzn1.ask.skill.ec05

#### Name

Name of the skill that is displayed to customers in the Alexa app. Must be between 2-50 characters. Fish Facts

#### Invocation Name

The name customers use to activate the skill. For example, "Alexa ask Tide Pooler...".

Invocation Name Guidelines

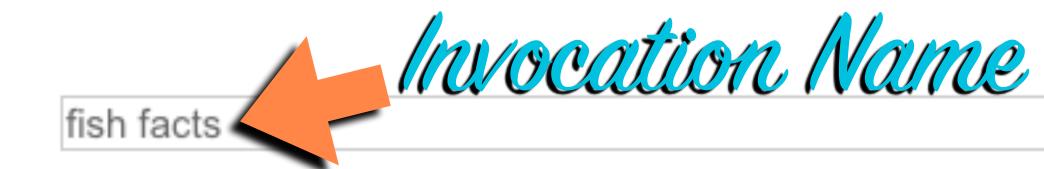

#### INTERACTION MODEL

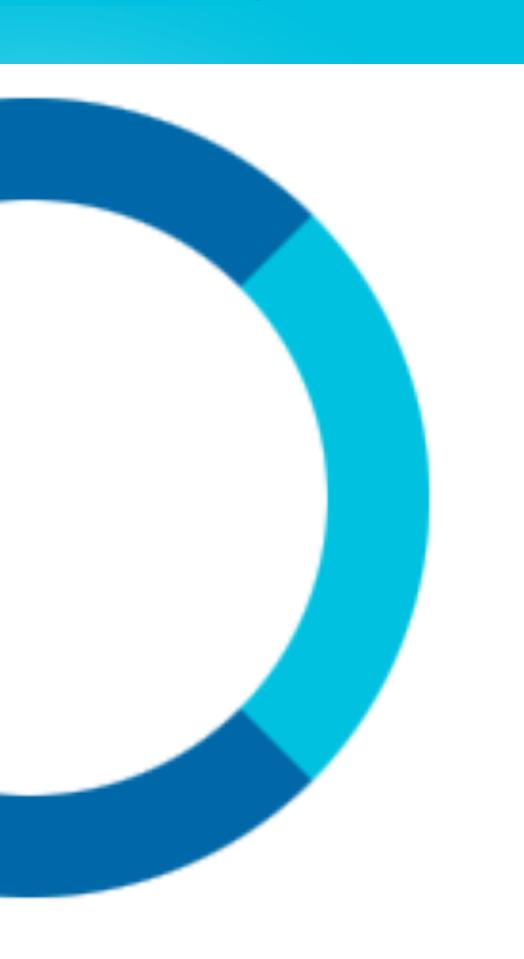

- ·INTENTS
- ·SLOTS
- ·UTTERANCES

# INTERACTION MODEL

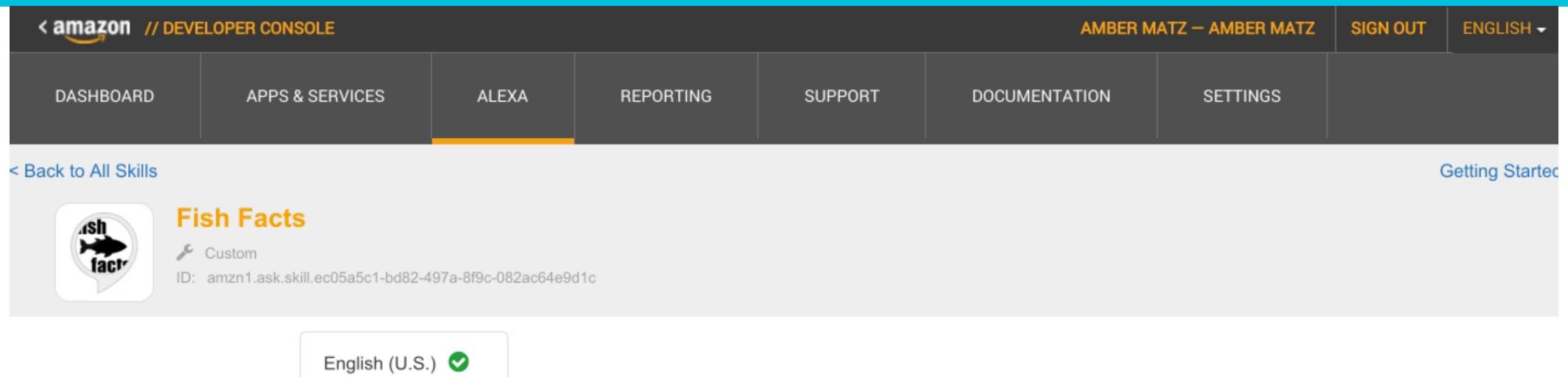

Skill Information

Interaction Model

Configuration

Publishing Information

Privacy & Compliance

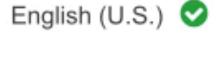

Try the skill builder (beta), an intuitive interface for building your interaction model and creating dialog prompts.

Launch Skill Builder BETA

#### Intent Schema

The schema of user intents in JSON format. For more information, see <u>Intent Schema</u>. Also see <u>built-in slots</u> and <u>built-in intents</u>.

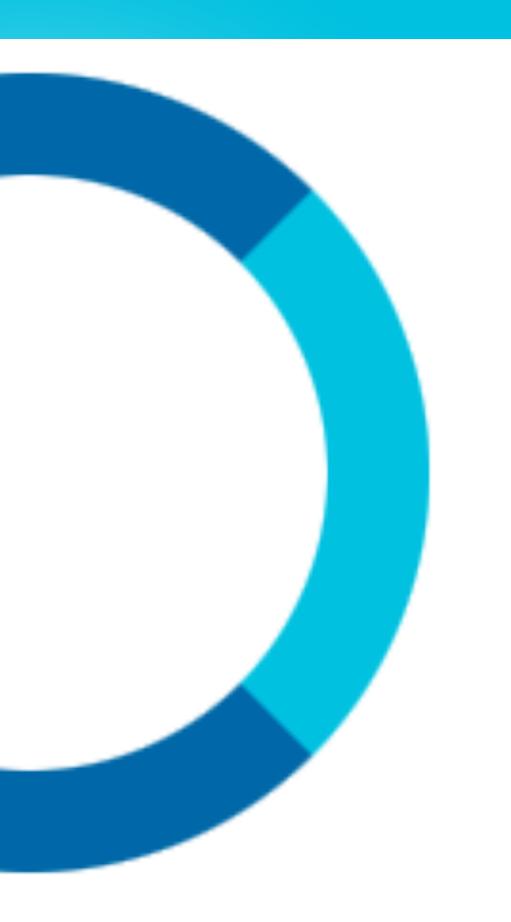

- · WORDS/PHRASES USERS SAY TO INVOKE INTENTS
- · YOU MAP UTTERANCES TO INTENTS
- · THIS MAP FORMS THE INTERACTION MODEL

#### **Sample Utterances**

These are what people say to interact with your skill. Type or paste in all the ways that people can invoke the intents. Learn more

Up to 3 of these will be used as Example Phrases, which are hints to users.

- 2 GetNewFactIntent a fact
  3 GetNewFactIntent tell me a fish fact
  4 GetNewFactIntent tell me a fact
  5 GetNewFactIntent give me a fish fact
  6 GetNewFactIntent give me a fact
- 7 GetNewFactIntent tell me fish trivia 8 GetNewFactIntent tell me trivia
- 9 GetNewFactIntent give me fish trivia
- 10 GetNewFactIntent give me trivia
- 11 GetNewFactIntent give me some fish information
- 12 GetNewFactIntent give me some information

without slots

#### Sample Utterances

These are what people say to interact with your skill. Type or paste in all the ways that people can invoke the intents. Learn more

Up to 3 of these will be used as Example Phrases, which are hints to users.

```
GetCategorizedJokes tell me a joke about {Category}
GetCategorizedJokes tell me a {Category} joke
GetCategorizedJokes tell me a {Category} fish joke
GetCategorizedJokes tell me a {Category} joke about fish
GetCategorizedJokes tell me a {Category} joke about fishing
GetCategorizedJokes give me a joke about {Category}
GetCategorizedJokes give me a {Category} joke
GetCategorizedJokes give me a {Category} fish joke
GetCategorizedJokes give me a {Category} joke about fish
GetCategorizedJokes give me a {Category} joke about fish
GetCategorizedJokes give me a {Category} joke about fishing
GetCategorizedJokes give me a joke about {Category}
```

with slots

#### Custom intent

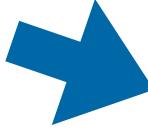

GetCategorizedJokes tell me a joke about {Category}
GetCategorizedJokes tell me a {Category} joke
GetCategorizedJokes give me a joke about {Category}
GetCategorizedJokes give me a {Category} joke
GetCategorizedJokes joke about {Category}
GetCategorizedJokes jokes about {Category}
GetCategorizedJokes for a {Category} joke
GetCategorizedJokes for {Category} jokes

# Custom intent

GetFishJokes tell me a joke
GetFishJokes give me a joke
GetFishJokes get me a joke
GetFishJokes joke
GetFishJokes jokes

Custom slot type

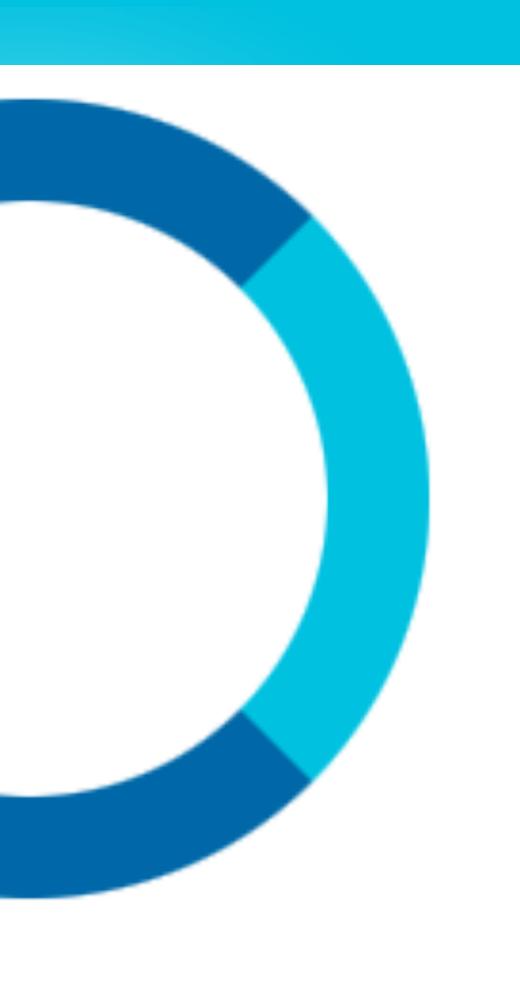

#### GUIDELINES:

- · DO NOT INCLUDE "ALEXA", "AMAZON", "ECHO", ETC.
- DO NOT INCLUDE THE NAME OF YOUR SKILL

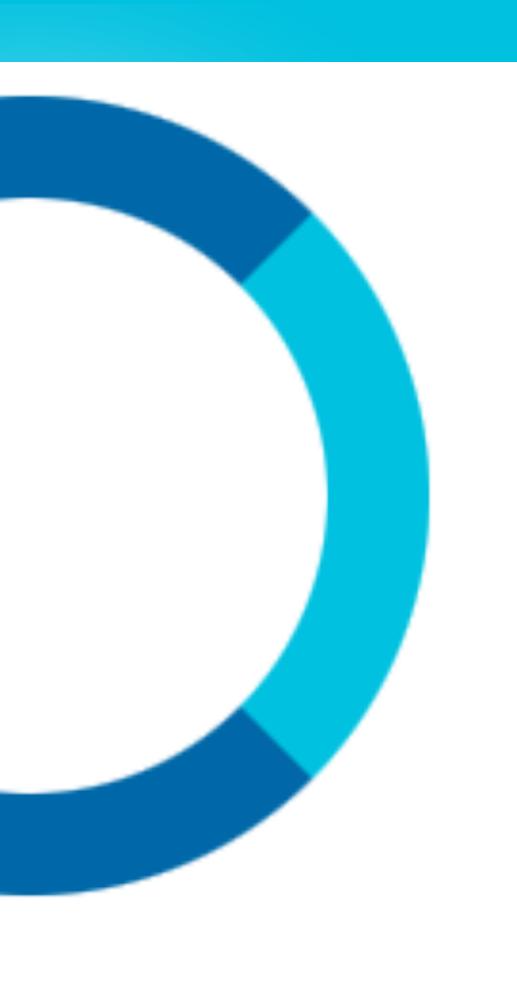

#### GUIDELINES:

- DO INCLUDE A VARIETY OF PHRASES
- DO INCLUDE "SLOT NAMES" IN CURLY BRACKETS

### LIVERUIS

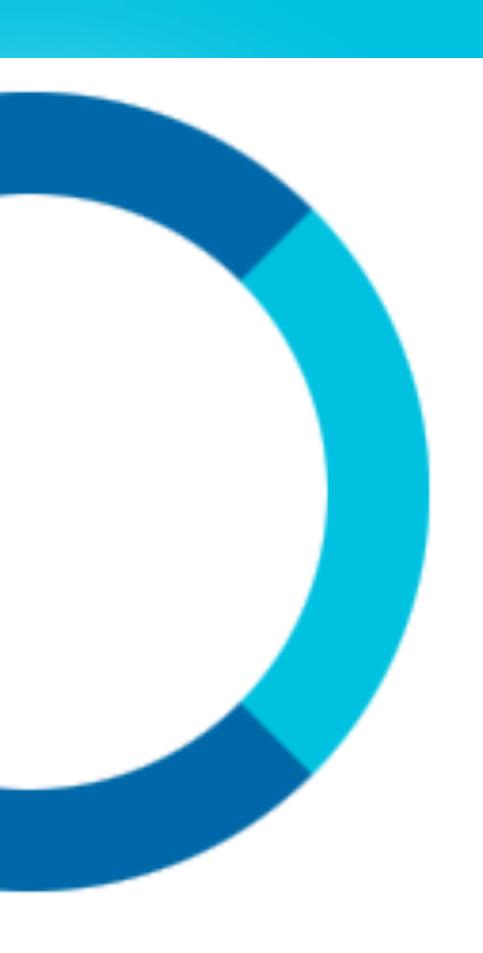

#### REPRESENT:

- · ACTIONS USERS CAN DO WITH YOUR SKILL
- · CORE FUNCTIONALITY

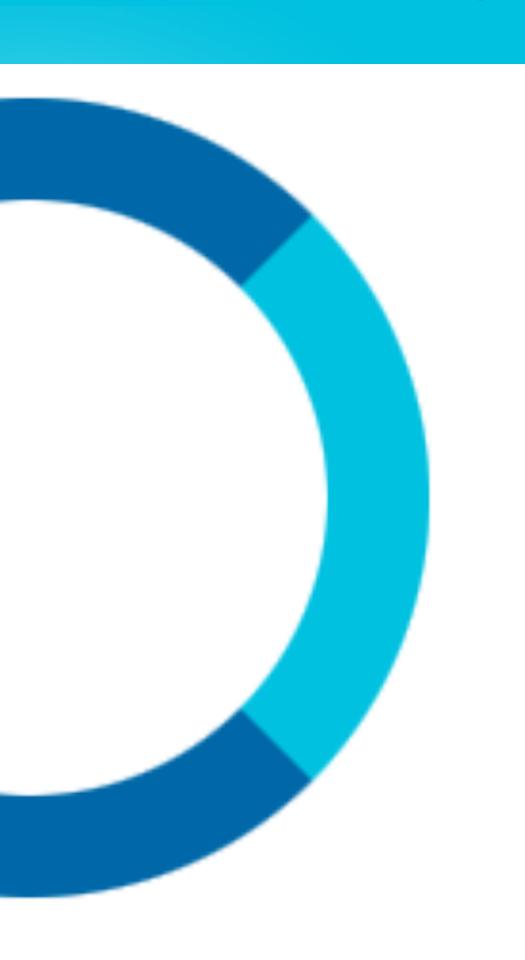

· A JSON STRUCTURE THAT DECLARES THE SET OF INTENTS YOUR SKILL CAN ACCEPT AND PROCESS

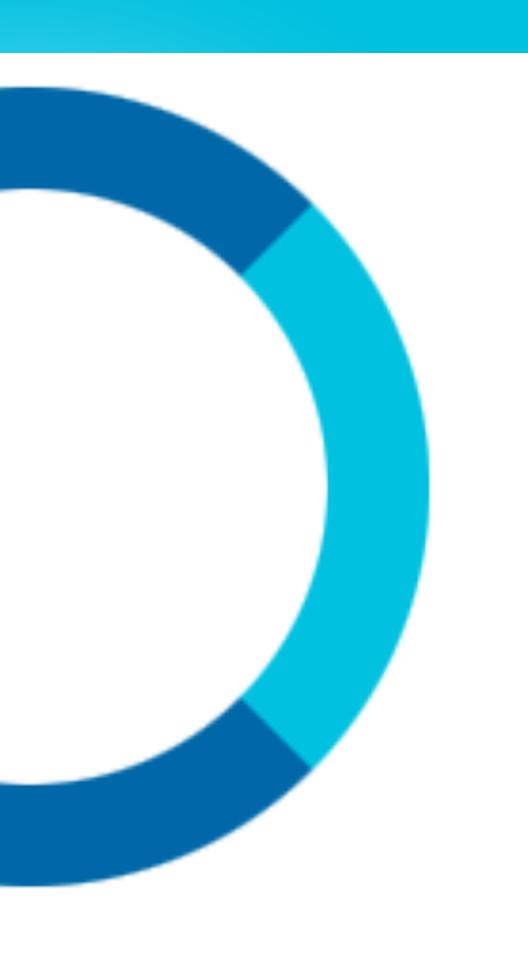

#### TIP:

· INCLUDE BUILT-IN AMAZON INTENTS FOR COMMON ACTIONS:

"STOP", "HELP", "CANCEL", ETC.

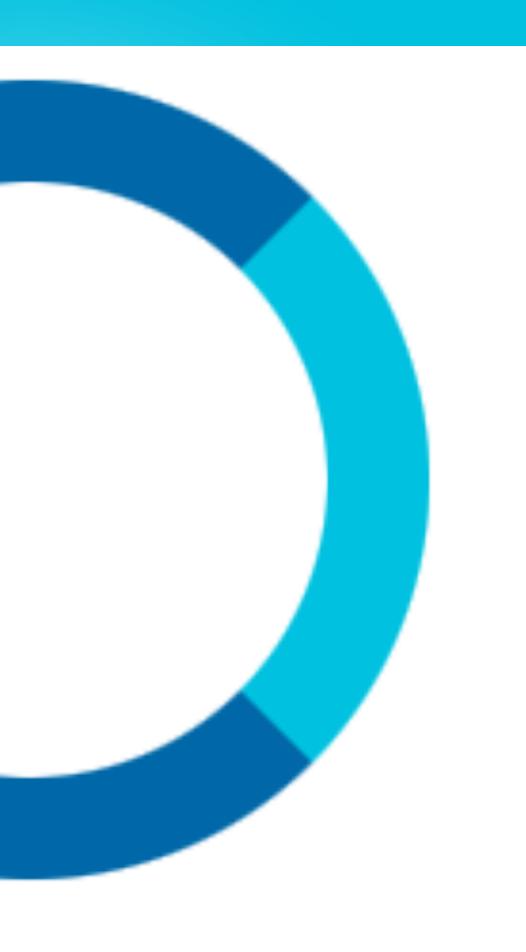

```
"intents":
    "intent": "GetNewFactIntent"
                                        - Custom intent
    "intent": "AMAZON.HelpIntent"
                                                 Amazon
built-in
intents
    "intent": "AMAZON.StopIntent"
    "intent": "AMAZON. CancelIntent"
```

# 56015

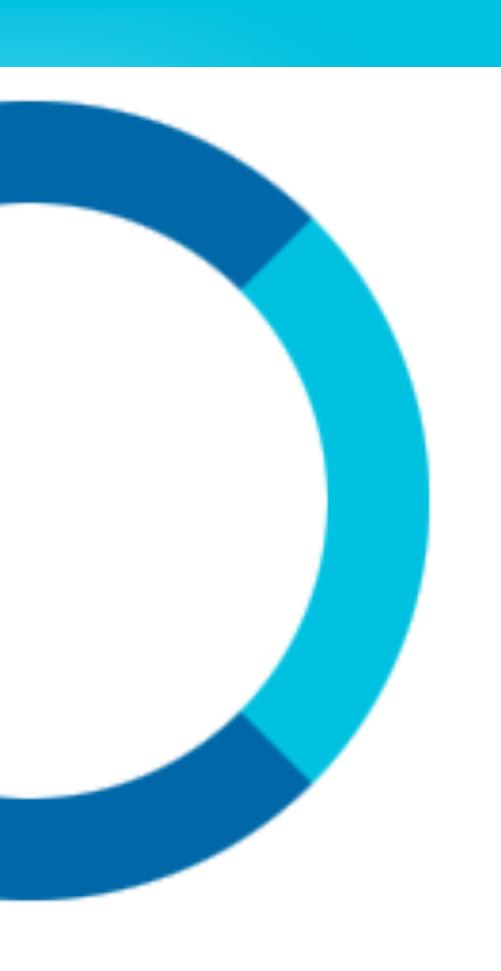

- · OPTIONAL ARGUMENTS
- · NEEDS A TYPE
- · CUSTOM OR BUILT-IN

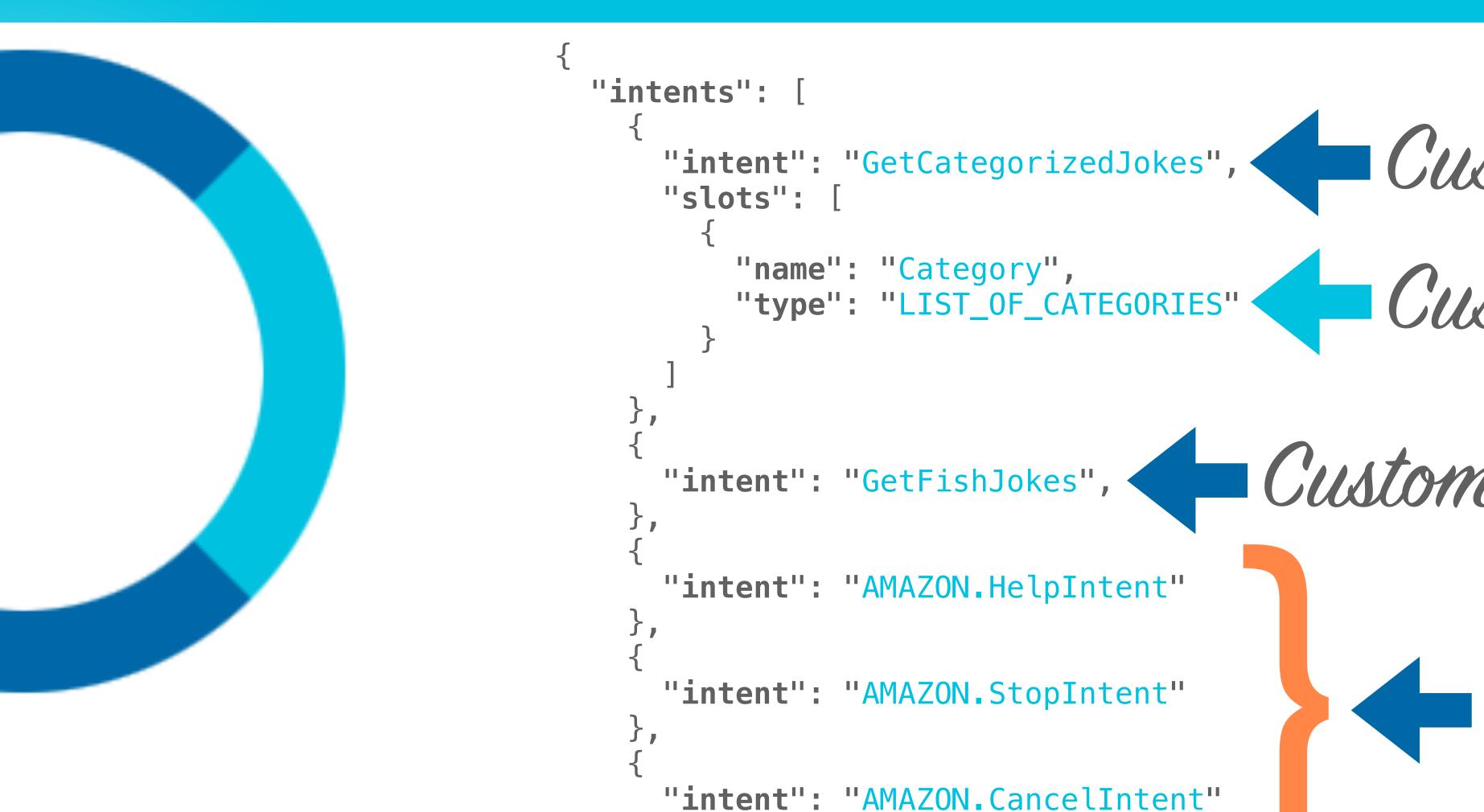

Custom intent Custom slot type Custom intent intents

#### ENDE OINT

Skill Information

Interaction Model

Configuration

Publishing Information

Privacy & Compliance

English (U.S.)

Global Fields These fields apply to all languages supported by the skill. Endpoint HTTPS Service Endpoint Type: AWS Lambda ARN (Amazon Resource Name) Recommended AWS Lambda is a server-less compute service that runs your code in response to events and automatically manages the underlying compute resources for you. More info about AWS Lambda How to integrate AWS Lambda with Alexa Pick a geographical region that is closest to your target customers: ✓ North America Europe

North America

arn:aws:lambda:us-east-1:790747733312:function:n

# ENDPOINT EXAMPLES

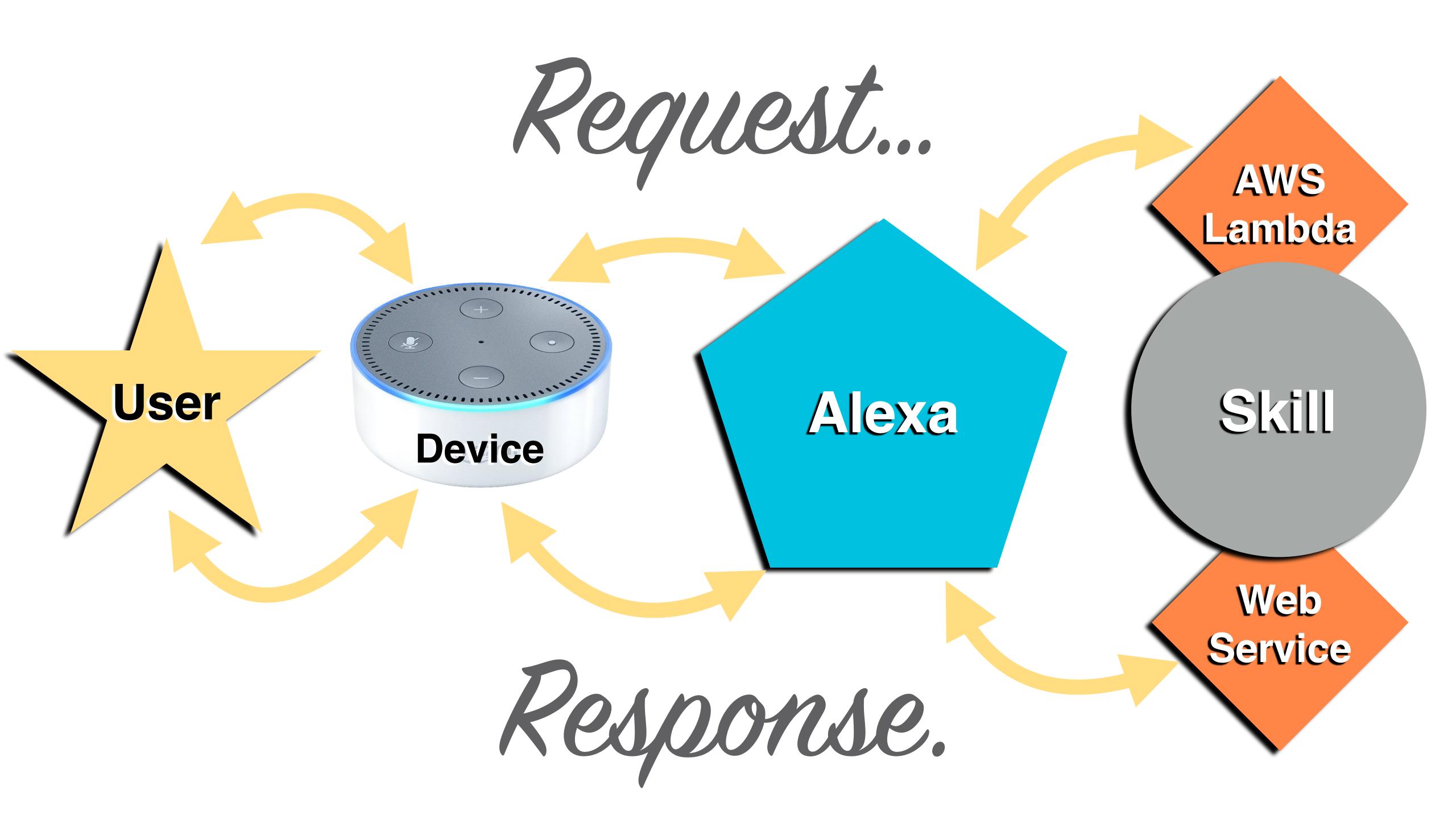

# CETTING STARTED

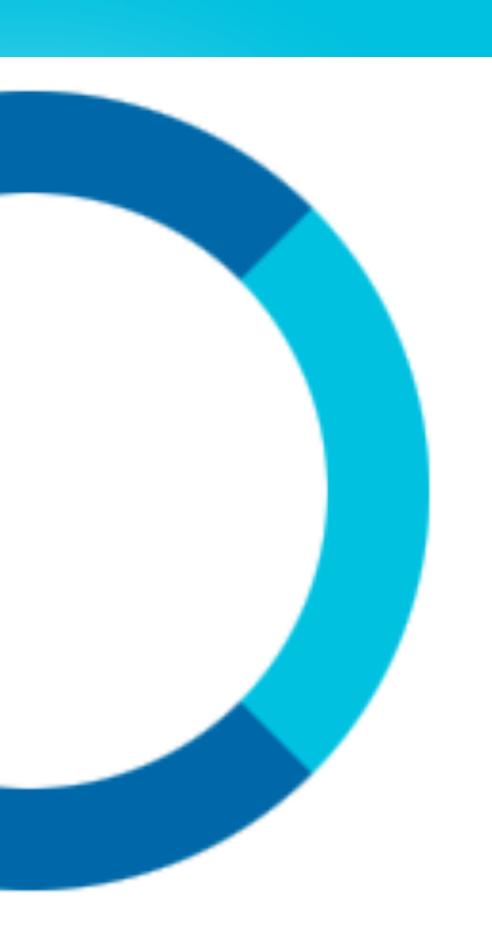

- · TiP: USE SAMPLE CODE!
- · REFER TO THE DOCS!
- · CHECK OUT ALEXA GITHUB!

# WRITE THE CODE

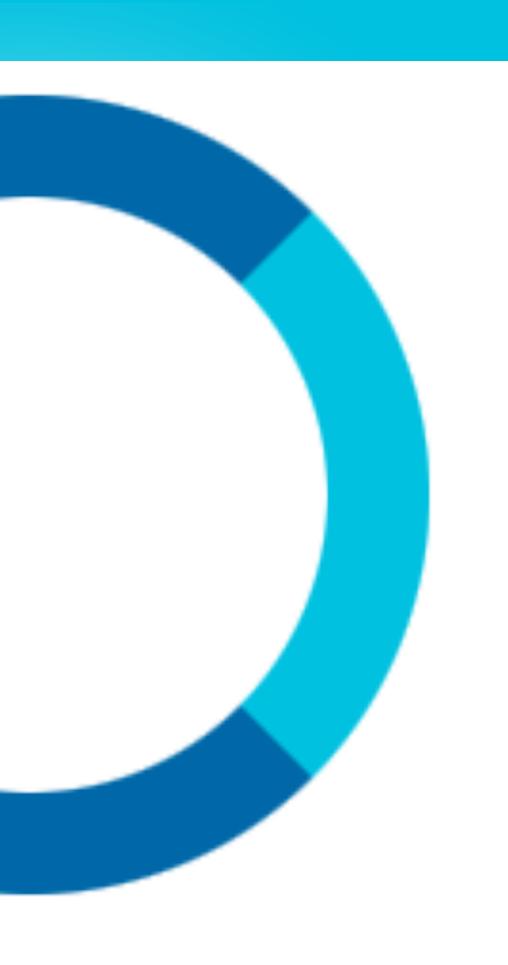

USING AWS LAMBDA?

- · NODE.JS
- ·JAVA
- · PYTHON

# SIMPLE EXAMPLE

#### HARD-CODED VALUES

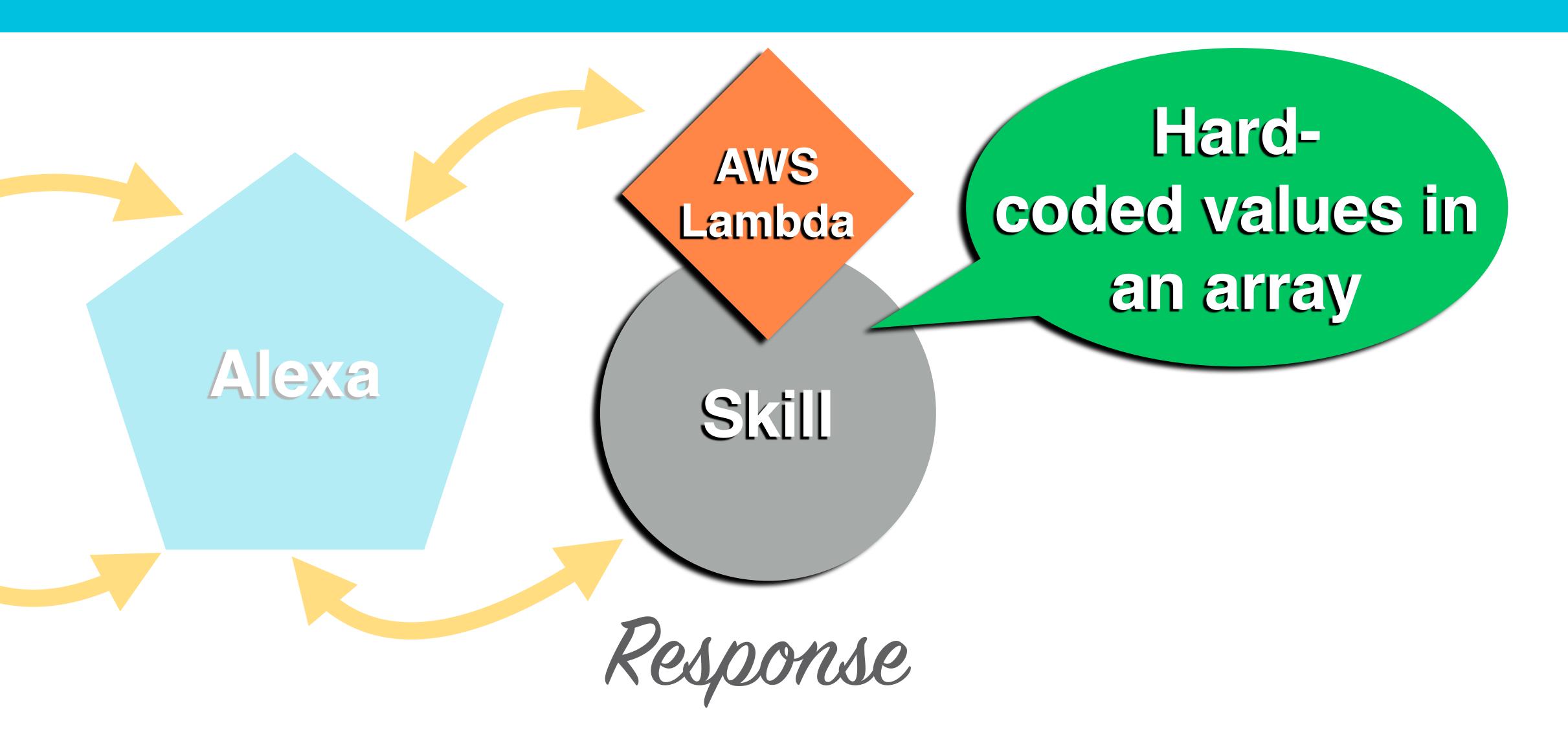

```
2 "intents": [¬
 4 "intent": "AMAZON.CancelIntent"-
  | - - | - - } , --
 7 "intent": "AMAZON.HelpIntent"
  |··|··},-
 9 ----{--
10 - "intent": "AMAZON.StopIntent"
11 | -- | -- } , --
  - - - - - - - -
13 " intent": "GetNewFactIntent"
14 | - - | - - } -
16 }
```

### UTTERANCES

- 1 GetNewFactIntent tell me a joke-
- 2 GetNewFactIntent give me a joke⊸
- 3 GetNewFactIntent make me laugh-

4

```
'use strict';¬
4
   const Alexa = require('alexa-sdk');-
6
   const APP_ID = ''; // Replace this with your Amazon Skill ID-
8
                                                                                   Array of Jokes
   const languageStrings = {¬
   ···'en-US': {¬
10
   -----translation: {-
11
   · · · · · · · · · · · JOKES: [-
12
13
   'The black basses, such as the Choctaw bass, Guadalupe bass, largemouth bass, smallmouth bass, and spotted bass, belong
              to the sunfish family, Centrarchidae.',-
.
   The temperate basses, such as the European seabass, striped bass, and white bass, belong to the family Moronidae.',
14
15
   The Asian seabasses, such as the Japanese seabass, and Blackfin seabass, belong to the family Lateolabracidae.',
   16
   'Largemouth bass and smallmouth bass are the most popular game fish in North America.',
17
18
   regions.',
   'Ine well-known striped bass or rock fish, of the northeastern Atlantic, approaches the coast and enters fresh water
19
              only at spawning time when it ascends the rivers.',-
   'Ine most important of the American freshwater bass are the big mouth and small mouth black bass.', ¬
20
21
             'The big and small mouth bass was originally confined to the waters of the upper Mississippi Valley, and Great Lakes
              region.',
.
22
   spread into all the rivers that empty into Chesapeake Bay.',-
   23
24
             ··'In color, the small and large-mouth bass are dull golden-green with a bronze lustre, the scales on the cheeks are more
              minute than those on the body, and the dorsal fin is deeply notched.',-
   · · · · · · · · · · · · · In the large-mouthed bass, the maxillary extends beyond the eye and there are 10 rows of scales on the cheeks.', ¬
25
   26
   GET_FACT_MESSAGE: "Here's your joke: ",¬
           HELP_MESSAGE: 'You can say tell me a fish joke, or, you can say exit... What can I help you with?',
29
           HELP_REPROMPT: 'What can I help you with?',¬
30
   ·················STOP_MESSAGE: 'Goodbye!',¬
31
32
   · · · · · · · · } , ¬
33
   ···},-
```

```
const handlers = {-
    ···'LaunchRequest': function () {¬
    · · · · · · this.emit('GetJoke');
38
39
       'GetNewFactIntent': function () {-
40
    --|--|--this.emit('GetJoke');--
41
42
     'GetJoke': function () {-
43
    44
    ····// Use this.t() to get corresponding language data-
45
         const jokeArr = this.t('JOKES');
46
          const jokeIndex = Math.floor(Math.random() * jokeArr.length);
47
         const randomJoke = jokeArr[jokeIndex];
48
49
    ···// Create speech output
50
    51
    ····this.emit(':tellWithCard', speechOutput, this.t('SKILL_NAME'), randomJoke);
52
53
    · | · · } , ¬
    · 'AMAZON.HelpIntent': function () {¬
54
          const speechOutput = this.t('HELP_MESSAGE');
55
          const reprompt = this.t('HELP_MESSAGE');
56
    this.emit(':ask', speechOutput, reprompt);
57
58
    . . | . . } , ⊸
       'AMAZON.CancelIntent': function () {-
59
    60
61
       'AMAZON.StopIntent': function () {-
62
          this.emit(':tell', this.t('STOP_MESSAGE'));
63
64
       'SessionEndedRequest': function () {¬
   this.emit(':tell', this.t('STOP_MESSAGE'));
    · · | · · } , ¬
68
   };⊸
```

#### Rondom Joke

### WEB SERVICE

#### WEB SERVICES API CALL

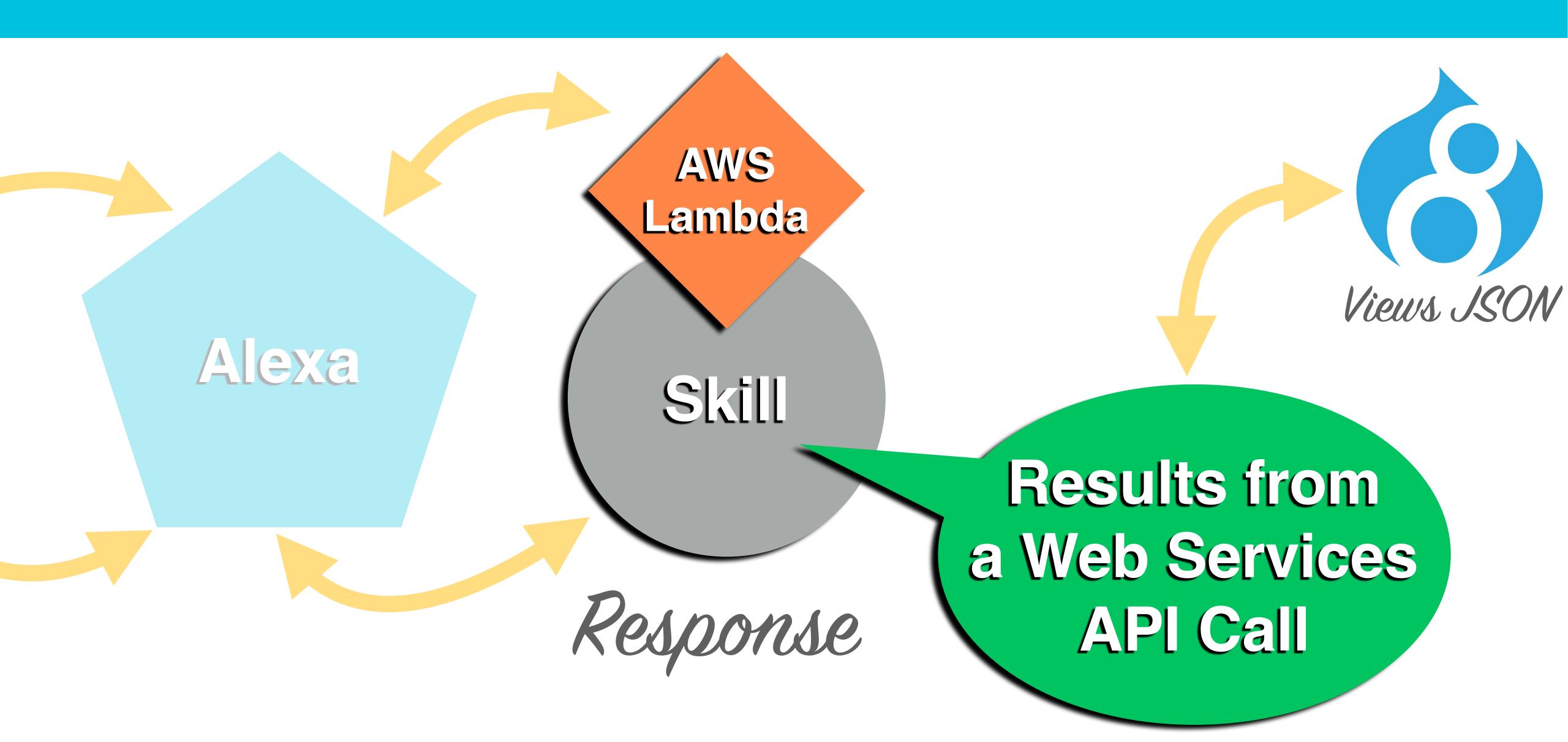

```
2 "intents": [¬
 4 "intent": "AMAZON.CancelIntent"-
  | - - | - - } , --
 7 "intent": "AMAZON.HelpIntent"
  |··|··},-
 9 ----{--
10 - "intent": "AMAZON.StopIntent"
11 | -- | -- } , --
  - - - - - - - -
13 " intent": "GetNewFactIntent"
14 | - - | - - } -
16 }
```

### UTTERANCES

- 1 GetNewFactIntent tell me a joke-
- 2 GetNewFactIntent give me a joke⊸
- 3 GetNewFactIntent make me laugh-

4

```
5,
  ···'GetJoke': function () {-
  · · · · var alexa = this;
  var https = require('https');
.9
                                     API Engoint
  var options = {-
  -----path: '/joke-me-please',
  ····method: 'GET'¬
  | - - | - - | - - }; --
  https.get(options, function(res) {-
  · · · · · · · · var body = '';
28
| · · | · · | · · | · · }); -
                                       Pouse the response
32 / / // After the response is completed.
  res.on('end', function() {-
  var parsed = JSON.parse(body);
 ----//console.log(parsed);
 var title = parsed[0].title[0].value;
  var punchline = parsed[0].field_punchline[0].value;
 -----alexa.emit(':tell', speechOutput);
  · · · · · · · · });-
  13 ----// If any errors have occured log them.
|5 | - - - console.log('Got error: ' + e.message);
6 ----});-
l7 |··|··},¬
```

### VIEWS REST EXPORT

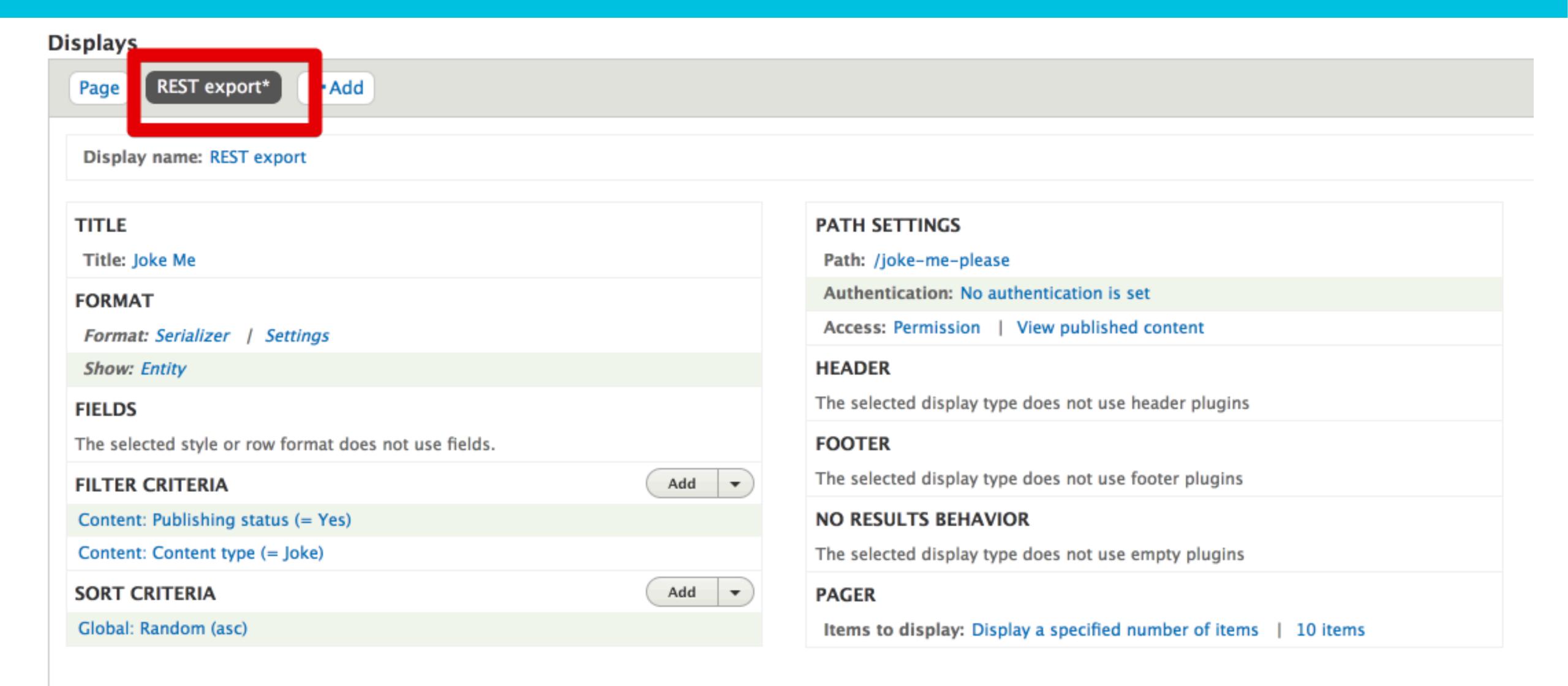

# ALL DRUPAL (NO LAMBDA)

# ALL DRUPAL

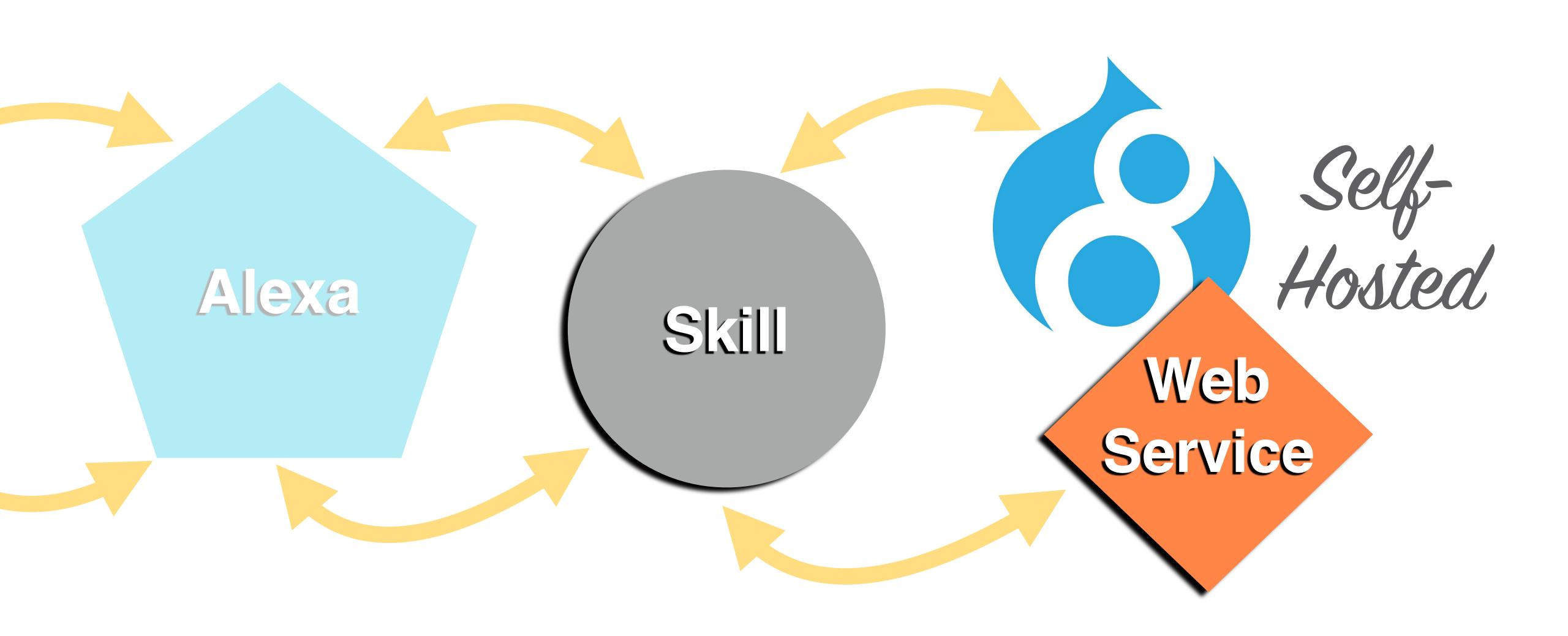

# THERE'S A MODULE FOR THAT!

#### Drupal

#### Download & Extend

Add Issues for Alexa to dashboard +

Drupal Core

Distributions

Modules

Themes

#### Alexa

View

Version control

View history

Automated testing

Posted by meba on 6 April 2016

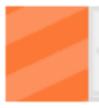

This project is not covered by Drupal's security advisory policy.

This is an integration module for Amazon Echo devices, allowing Drupal to respond to Alexa Skills Kit requests. Right now the module provides only a basic integration. Developers will need to create their own customized handler module (see the included alexa\_demo module for an example) to handle custom Alexa skills. Events integration is coming soon.

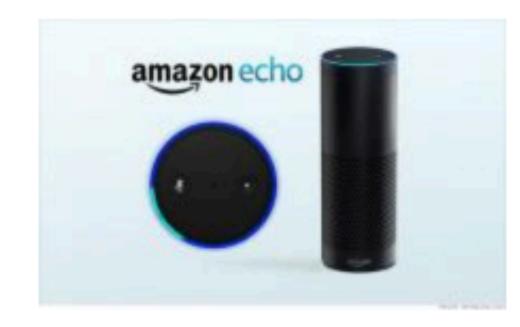

#### Installation

The installation is very easy, follow this step by step guide for a basic application

Uses the Amazon Alexa PHP library from Composer: https://github.com/jakubsuchy/amazon-alexa-php

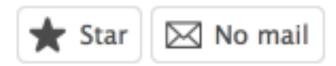

#### Maintainers for Alexa

hampercm - 8 commits last: 7 months ago, first: 7 months ago

View all committers View commits

#### Issues for Alexa

To avoid duplicates, please search before submitting a new issue.

Search

Advanced search

All issues

3 open, 13 total

#### ALEXA MODULE CONFIG

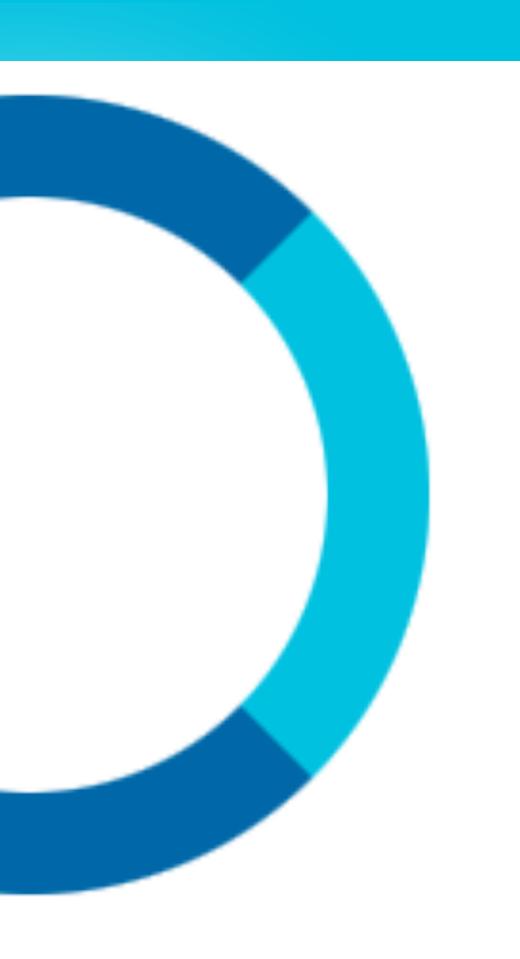

- · GIVE DRUPAL YOUR ALEXA APPLICATION ID
- · GIVE ALEXA THE RESOURCE CALLBACK
- · WRITE SOME CODE

```
3
    namespace Drupal\fishjokes\EventSubscriber; -
 4
 5
    use Drupal\alexa\AlexaEvent; --
    use Symfony\Component\EventDispatcher\EventSubscriberInterface;
    use Symfony\Component\EventDispatcher\Event; -
    use Drupal\fishjokes\Response\Card; -
 9
10
     * Class RequestSubscriber.
13
     * @package Drupal\fishjokes-
14
     */¬
    class <u>RequestSubscriber</u> implements <u>EventSubscriberInterface</u> {¬
16
17
     · · / **¬
     * * Gets the event.
18
                                                             Event Subscriber
19
     * * | * * / ¬
      public static function getSubscribedEvents() {
20
     ···// TODO: Implement getSubscribedEvents() method
    $events['alexaevent.request'][] = array('onRequest', 0);
    return $events;
24 | -- } --
```

```
* Called upon a request event.
29
      *-
       * @param \Drupal/alexa\AlexaEvent $event
30
           The event object.
31
      */-
32
      public function onRequest(AlexaEvent $event) {-
33
       $request = $event->getRequest(); -
34
       $response = $event->getResponse();
35
36
37
       switch($request->intentName) {-
         case 'AMAZON:HelpIntent':-
38
           $response->respond('You can ask anything and I will respond with a fish joke.');
39
           break;
40
41
         default:
42
     * ' ' ' ' ' ' | ' | $request->intentName = 'GetCategorizedJokes';
     See if we're getting a category specified by a slot from our Alexa request.
     * * * * * * term_name = isset($request->slots['Category']) ? $request->slots['Category'] : NULL;
45
46
           $query = \Drupal::entityQuery('node');
          $joke_query = $query->condition('status', 1)-
48
    ·// If the slot in the Alexa request is filled, include it as a filter in our query.¬
           \cdotif ($term_name) {\neg
51
     52
                                                                                           Romon Joke
53
54
           $joke_nids = $joke_query->execute();
55
           // If we didn't find anything with our EntityQuery let's just use node 7.
56
           $joke_nid = count($joke_nids) === 0 ? 7 : $joke_nids[array_rand($joke_nids)];
57
           $joke = \Drupal\node\Entity\Node::load($joke_nid);
          $title = $joke->title->value;
           $punchline = $joke->field_punchline->value;
           $text = $title .' ' .$punchline;
61
62
           $image_file_uri = ($joke->field_image->entity) ? $joke->field_image->entity->getFileUri() :
63
           'public://2017-04/Shark_GreatWhiteClownMO.jpg';
           $smallImageUrl = file_create_url($image_file_uri);
64
```

```
65
   ····// Build the card format expected by the Alexa library,
66
   ····// but use our custom Standard Card implementation.
67
68
   | * | * * * * $card->type = 'Standard';
69
   $card->title = $joke->title->value;
70
   $card->content = $text;
72
   73
   74
   * * response->card = $card;
75
   ----// Respond by reading the text of the joke and
76
   * * * * * * response->respond($text)
77
78
   79
   · · · · · · · break;
80
```

# "ALEXA ASK FISH JOKES FOR A SILLY JOKE"

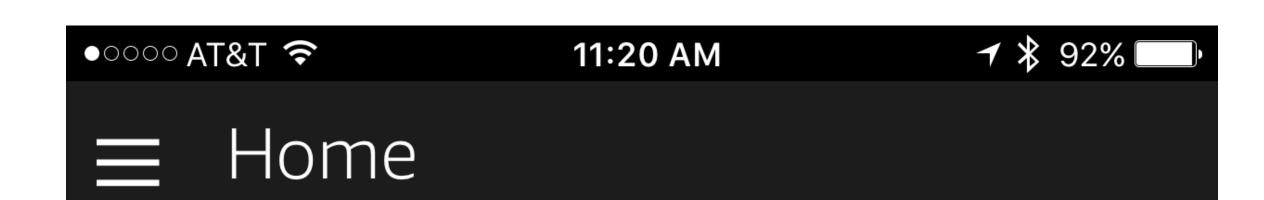

## Why did the shark spit out the clown?

Fish Jokes

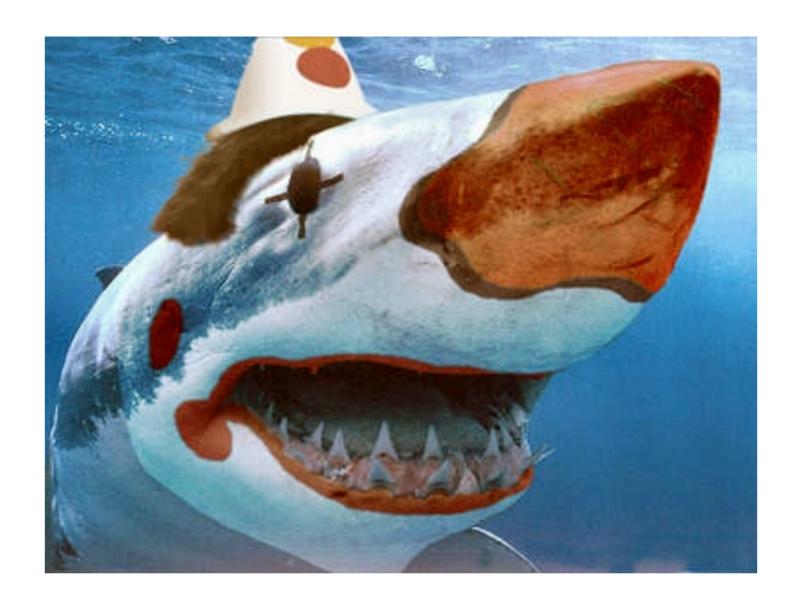

Why did the shark spit out the clown? Because he tasted funny!

# PUBLISHING YOUR SKILL

# TEST YOUR SKILL

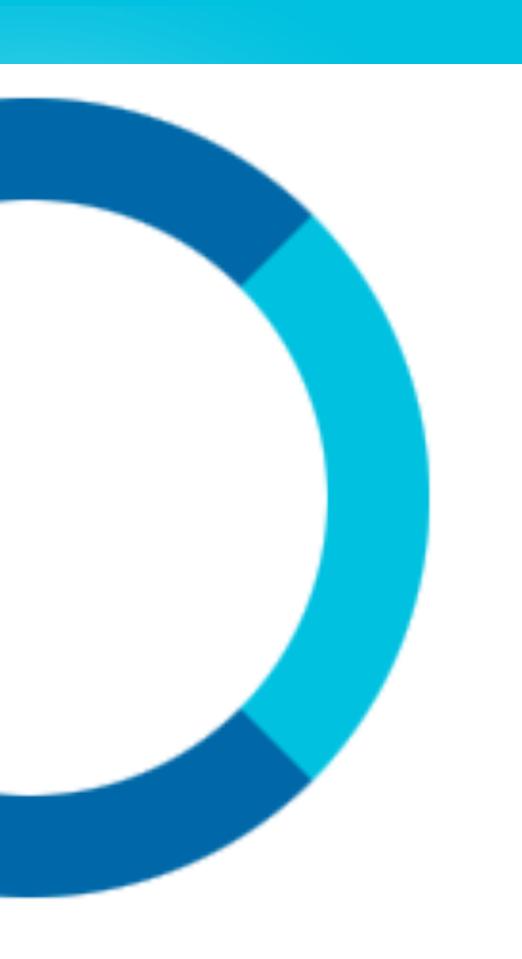

- TEST WITH SERVICE SIMULATOR (IN DEVELOPER PORTAL)
- · TEST ON ALEXA-ENABLED DEVICE

# CERTIFICATION

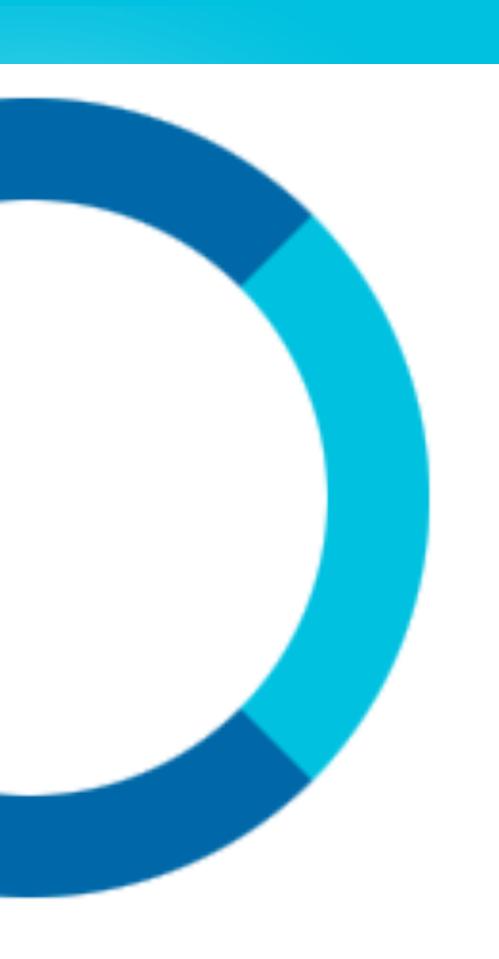

- · WRITE DESCRIPTION
- · CREATE + UPLOAD ICON
- · SUBMISSION CHECKLIST
- · CHECK EMAIL FOR FEEDBACK

#### CONTINUE DEVELOPMENT

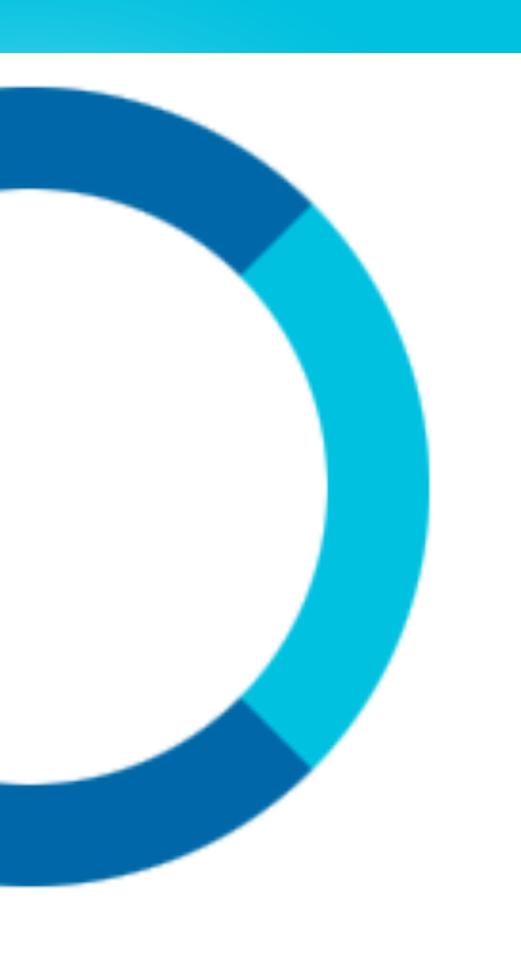

#### AFTER SKILL "GOES LIVE":

- · DEV VERSION AUTO-CREATED IN DEVELOPER PORTAL
- · WORK ON DEV, SUBMIT WHEN READY
- · CERTIFIED DEV VERSION REPLACES LIVE VERSION

#### CONTINUE DEVELOPMENT

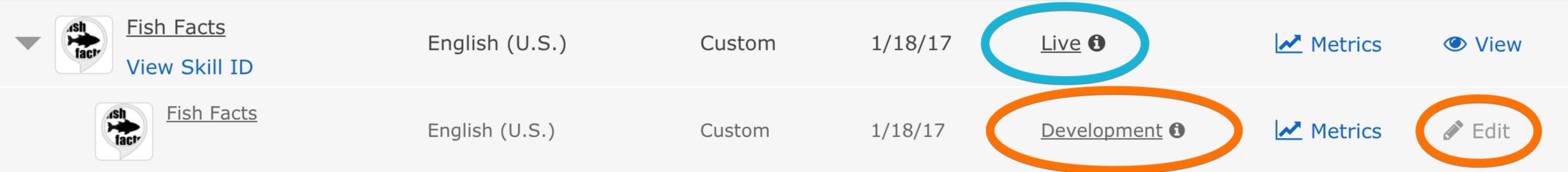

# DEMO TIME

#### ECHO DOT + ARDUINO + BiG MOUTH BILLY BASS

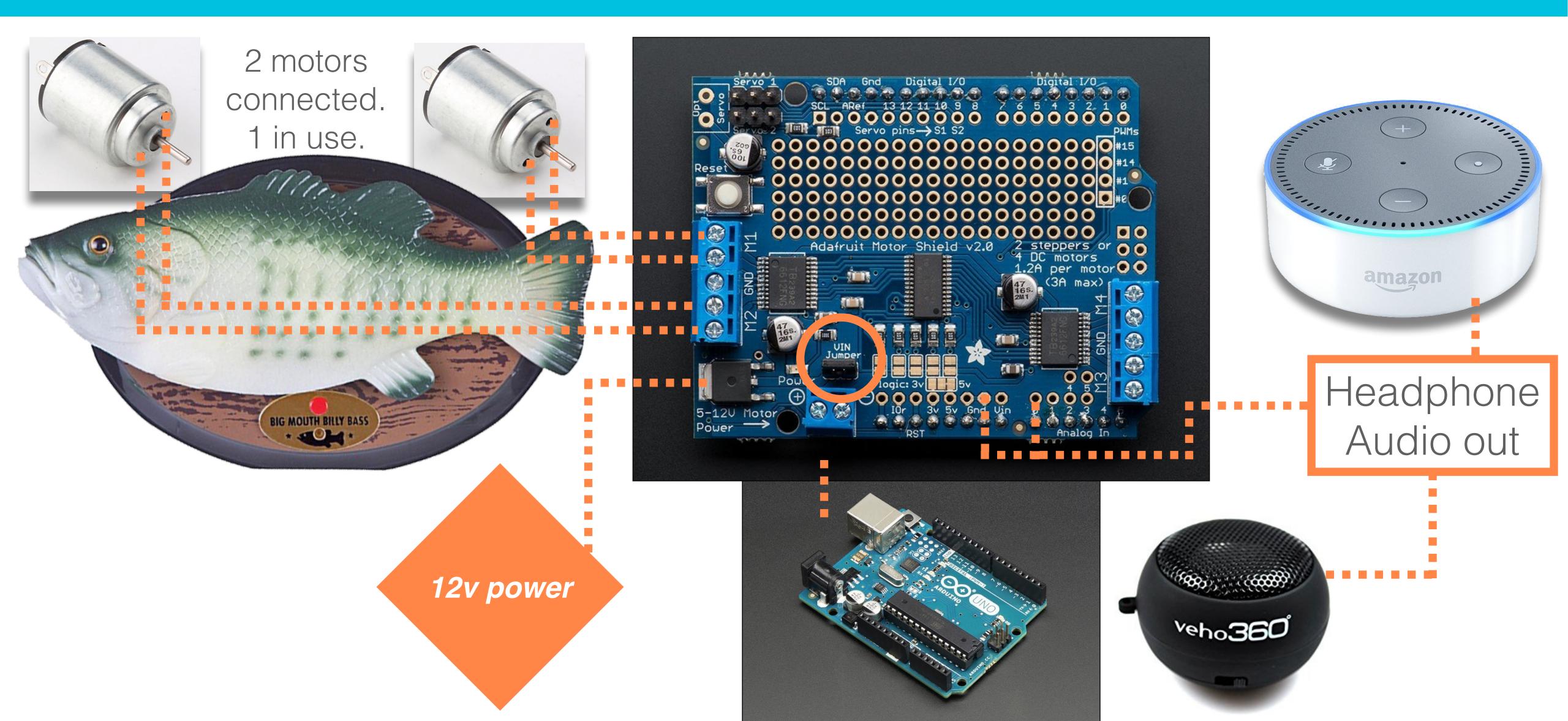

# TUTORIAL

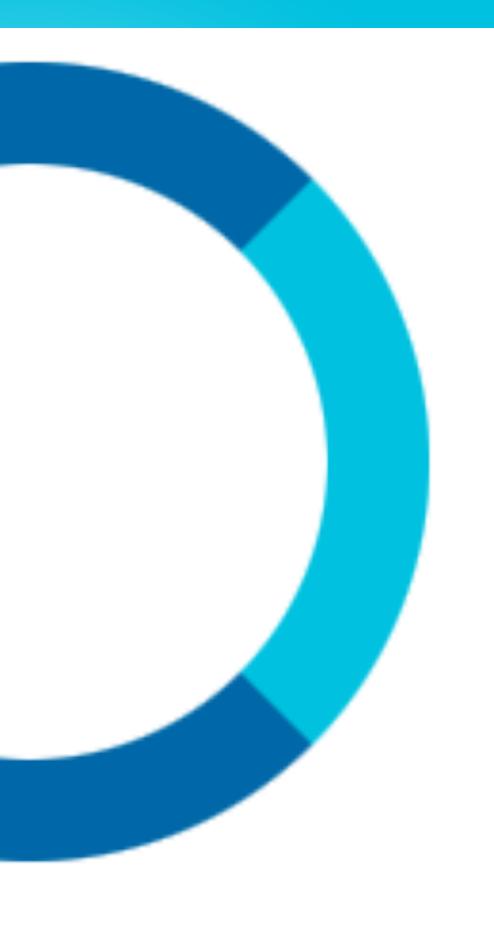

- INSTRUCTABLES.COM
- · "ANIMATE A BILLY BASS MOUTH WITH ANY AUDIO SOURCE"
- · BY DONALD BELL

http://www.instructables.com/id/Animate-a-Billy-Bass-Mouth-With-Any-Audio-Source/

# "ALEXA, ASK FISH JOKES FOR A SILLY JOKE"

# ALEXA, GIVE ME MY FLASH BRIEFING

# WIN AN ECHO DOT!

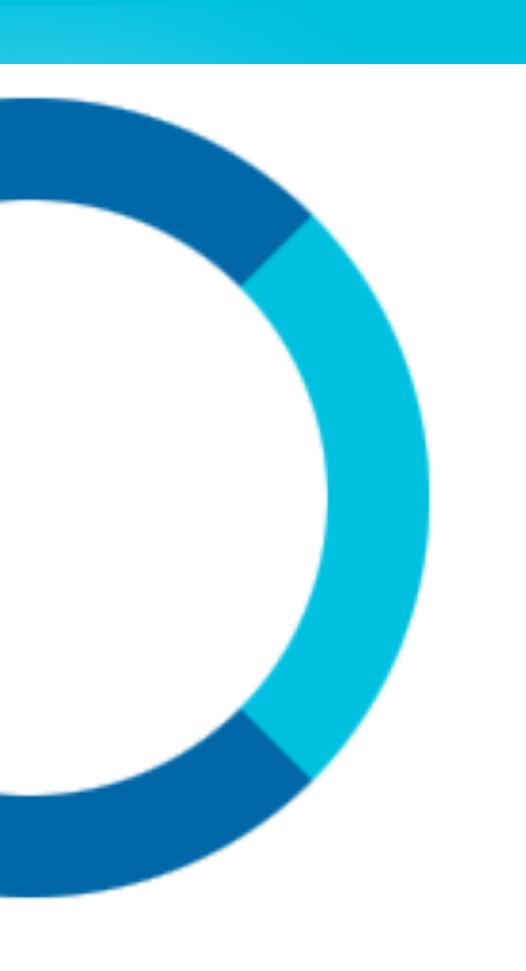

- · GO TO TWITTER.COM/DRUPALIZEME
- · RT OUR TWEET ABOUT THE DRUPALIZE.ME FLASH BRIEFING SKILL
- · WE'LL PICK A RANDOM WINNER
- · CLOSES AT 1:00PM
- · MUST BE PRESENT AT DRUPALCON TO WIN

# SPRINTSI

- · WHO? DEVELOPERS, DOC WRITERS, PROJECT MANAGERS, BUG REPORTERS, QA TESTERS, AND YOU!
- · MENTORS AVAILABLE!
- · HTTPS://EVENTS.DRUPAL.ORG/BALTIMORE2017/SPRINTS

# LECAL

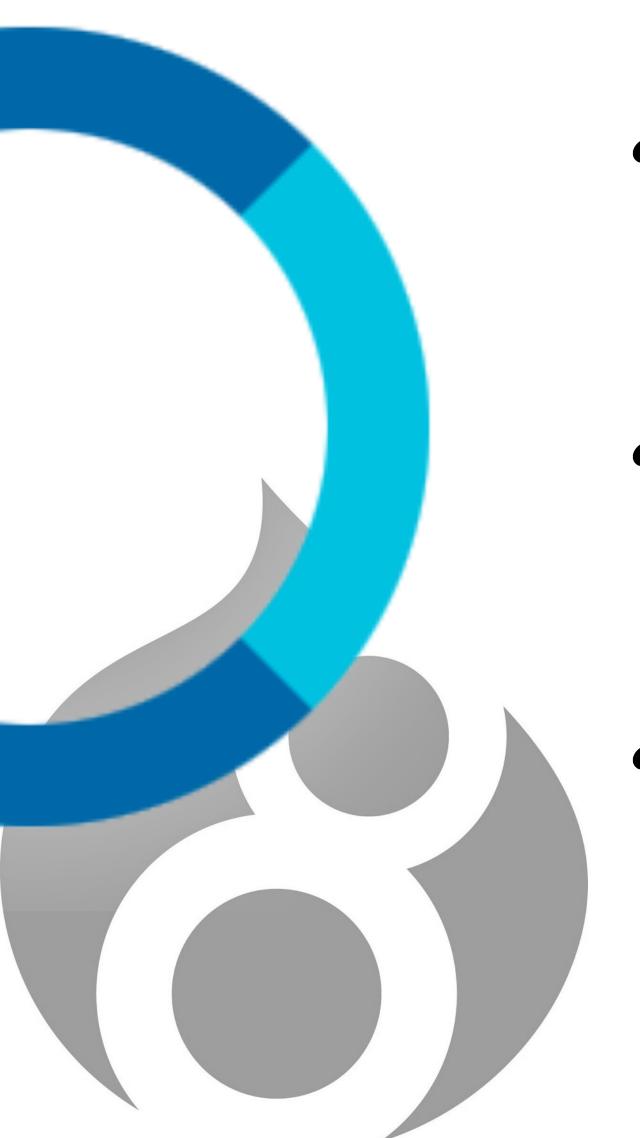

· OVERVIEW OF ALEXA SKILL CREATION PROCESS

· INTEGRATE DRUPAL WITH ALEXA!

· DEMO: STARRING BIG MOUTH BILLY BASS AS "ALEXA"

# EVALUATIONS

Find our session page on the DrupalCon Baltimore website to find and complete an evaluation:

https://events.drupal.org/baltimore2017/ sessions/drupal-alexa-and-big-mouth-billybass-walk-bar

Thank you!

#